## RESOLUCIÓN 14465 DE 2007

(noviembre 28)

Diario Oficial No. 46.827 de 29 de noviembre de 2007

# DIRECCIÓN DE IMPUESTOS Y ADUANAS NACIONALES

<NOTA DE VIGENCIA: Resolución derogada a partir del 10. de enero de 2018 por el artículo 20 de Resolución 19 de 2016, sin perjuicio de lo previsto en el artículo 22 Transitorio de la citada resoluc

Por medio de la cual se establecen las características y contenido técnico de la factura electrónica y crédito y otros aspectos relacionados con esta modalidad de facturación, y se adecúa el Sistema Téc Control.

Resumen de Notas de Vigencia

## NOTAS DE VIGENCIA:

- Resolución derogada a partir del 10. de enero de 2018 por el artículo 20 de la Resolución 19 de 'mediante la cual se prescribe un sistema técnico de control para la factura electrónica acorde con  $2242$  de 2015, se señalan los procedimientos que deben agotar y los requisitos que deben cumplir del ámbito de este decreto y se disponen otros aspectos en relación con la factura electrónica', pul Diario Oficial No. 49.797 de 25 de febrero de 2016. Sin perjuicio de lo previsto en el artículo 22 de la citada resolución

# EL DIRECTOR GENERAL DE LA UNIDAD ADMINISTRATIVA ESPECIAL DIRECCIÓN DE Y ADUANAS NACIONALES,

en uso de sus facultades legales, en especial las consagradas en el literal i) del artículo 19 del Decre 1999, artículo 684-2 del Estatuto Tributario y el Decreto 1929 de 2007, y

## CONSIDERANDO:

Que el artículo 684-2 del Estatuto Tributario prevé que la Dirección de Impuestos y Aduanas Nacionales podrá prescribir para determinados contribuyentes o sectores la adopción de sistemas técnicos para el con actividad productora de renta;

Que el Decreto 1929 de 2007 reglamentó el artículo 616-1 del Estatuto Tributario;

Que este decreto en su artículo 1º definió la factura electrónica y estableció que la autorización de numera facturación que debe solicitar el obligado a facturar, corresponde a la misma autorizada para la fact computador;

Que según el artículo 40 de la misma normativa, la Dirección de Impuestos y Aduanas Nacionales de las características y requisitos del contenido técnico de control de la factura electrónica y de las not

Que de conformidad con el artículo 80 del mismo Decreto, la Dirección de Impuestos y Aduanas N establecer los términos en los cuales el obligado a facturar, que opte por utilizar la factura electrónica, informará a factura a la factura electrónica, informará a la factura a la factura electrónica, informará a la fact la DIAN las distintas situaciones relacionadas con el uso de la factura electrónica y demás aspectos con el ejercicio de esta modalidad, y

Que conforme al artículo 90 del Decreto 1929 de 2007, la Dirección de Impuestos y Aduanas Nacionales establecer el contenido y las condiciones de tiempo, modo, lugar y especificación técnica de la info los obligados que opten por facturar en forma electrónica y los adquirentes deben entregar a la entidad;

En mérito de lo expuesto, el Director General de la Unidad Administrativa Especial Dirección de In Aduanas Nacionales,

# RESUELVE:

ARTÍCULO 10. AMBITO DE APLICACIÓN. <Resolución derogada a partir del 10. de enero de 2 artículo 20 de la Resolución 19 de 2016> Lo dispuesto en la presente resolución aplica:

a) Para los obligados a facturar que opten exclusivamente por expedir esta forma de factura, caso en cumplir en su totalidad con los procedimientos y controles que se establecen en la presente resoluci

b) Para los obligados a facturar que opten por expedir factura electrónica y que para la expedición (generaliza numeración) de facturas en otras modalidades, incluidos los documentos equivalentes que expiden servicios públicos domiciliarios, utilicen y compartan con la factura electrónica, los procedimientos de información. En este evento los contribuyentes obligados deberán optar por una de las siguientes

1. Cumplir con los procedimientos y controles que se establecen en la presente resolución, incluida de numeración como Sistema Técnico de Control establecido en la Resolución 03878 de 1996, con adecuaciones propias para la factura electrónica, así como con la inclusión del número técnico de c entrega de información y la conservación de las facturas en medio electrónico, para cuando la DIAI Cuando el obligado a facturar cumpla en su totalidad con las condiciones aquí señaladas, no deberá demás obligaciones establecidas en la Resolución 03878 de 1996.

2. Cumplir con los procedimientos y controles que se establecen en la presente resolución, incluida de numeración como Sistema Técnico de Control establecido en la Resolución 03878 de 1996, con adecuaciones propias para la factura electrónica, así como con la inclusión del número técnico de c solamente en las facturas electrónicas y la entrega de información, sin perjuicio de mantener el sistema de control técnico establecido para la factura por computador. En este caso el contribuyente deberá cumplir la obligaciones señaladas en la Resolución 03878 de 1996 para la factura por computador.

PARÁGRAFO. Para efectos del Sistema Técnico de Control, los obligados que utilicen facturación computador y/o documentos equivalentes, sin optar por la factura electrónica, deberán cumplir en s dispuesto en la Resolución 03878 de 1996.

La factura por talonario puede coexistir con cualquier otra forma de facturación.

ARTÍCULO 20. INICIO DE OPERACIONES CON FACTURA ELECTRÓNICA Y ACTUALIZA  $\leq$ Resolución derogada a partir del 10. de enero de 2018 por el artículo 20 de la Resolución 19 de 20 personas jurídicas, naturales y demás sujetos obligados a facturar que opten por facturar electrónica informar a la Dirección de Impuestos y Aduanas Nacionales su decisión de facturar bajo esta moda

La persona natural o jurídica a través de su representante legal, deberá diligenciar y entregar el documento que para tal efecto disponga la DIAN, siempre y cuando se encuentre certificada la calidad del proceso

En consecuencia, deberá informarse entre otros datos: el número y fecha de las certificaciones vige ISO 9001:2000 en el proceso de facturación, definido en el artículo 20 del Decreto 1929 de 2007, p procedimientos objeto de la certificación: expedición (generación y numeración), entrega, aceptación conservación, incluyendo exhibición. Si todo o parte del proceso se cumple a través de terceros, deberá especificarse adicionalmente, el nombre o razón social y NIT de la persona natural o jurídica que pr servicios, indicando los procedimientos del proceso de facturación que presta por el obligado, así como relativos a las respectivas certificaciones de calidad.

Cuando el obligado requiera actualizar datos relativos a la certificación de calidad y/o datos relativos que le prestan alguno o todos los servicios relacionados con el proceso de facturación, deberá dilige entregar el documento que para tal efecto disponga la DIAN.

Cuando se requiera aclarar o completar información suministrada por el obligado, la DIAN deberá re dentro de los cinco (5) días hábiles siguientes a la radicación del escrito respectivo. El solicitante deberá complementar la información dentro de los diez (10) días hábiles siguientes al recibo del requerimi hace se entenderá que desiste, sin perjuicio de que el interesado pueda presentar nuevamente el informe de informe de interesado pueda presentar nuevamente el informe de informe de informe de informe de informe de informe de actualización.

# ARTÍCULO 30. PROCEDIMIENTO PARA AUTORIZACIÓN DE NUMERACIÓN. **<Resolución a partir del 1o. de enero de 2018 por el artículo 20 de la Resolución 19 de 2016>**

## 1. Generalidades.

La numeración de las facturas de quienes opten por expedir la factura electrónica, obedece a un sist numeración consecutiva autorizado por la Dirección de Impuestos y Aduanas Nacionales.

El obligado a facturar deberá utilizar un sistema de numeración que garantice la unicidad de la fact podrá contener prefijos alfanuméricos que le permitan diferenciar la facturación de los ingresos pro las ventas o prestación de servicios, como la modalidad de pago, por establecimientos de comercio, otra forma. Cuando se utilice prefijo, el mismo formará parte del número de la factura.

Las notas crédito no requieren numeración autorizada por la Dirección de Impuestos y Aduanas Na en todo caso deben llevar un sistema de numeración consecutiva.

Tratándose de las empresas de servicios públicos domiciliarios, los abonos y cargos se reflejarán en factura. En todo caso, estas empresas deben conservar los documentos  $y$ /o registros que soportan el respectivo.

El procedimiento de autorización de numeración implica el diligenciamiento de una solicitud y la re decisión de la DIAN.

2. Solicitud de autorización de numeración.

La persona natural o jurídica que opte por facturar en forma electrónica una vez informe su decisión deberá solicitar autorización de numeración a la Dirección de Impuestos y Aduanas Nacionales, inf los rangos a utilizar.

Una vez la DIAN autorice a través de resolución la numeración para facturar en forma electrónica, utilizarse, así:

a) Para facturar en forma electrónica para quienes opten exclusivamente por esta forma de facturaci

b) Para facturar en forma electrónica y para expedir facturas en otras modalidades que compartan con procedimiento de expedición.

Cuando el interesado expida factura por un sistema de facturación, según se indica en el literal b) d de la presente resolución y, tenga una autorización anterior vigente, deberá informar además el rango utilizando, para efectos de su inhabilitación.

Cuando el interesado requiera un nuevo rango de numeración o la habilitación de un sobrante por el del término de dos años, contados a partir de la ejecutoria de la resolución de autorización de nume deberá elevar la respectiva solicitud.

Todos los obligados que opten por facturar en forma electrónica independientemente de que expidantemente de que expidante o no factura en forma electrónica independientemente de que expidante o normal. por un sistema de facturación según se indica en el literal b) del artículo 10 de la presente resolució solicitar autorización de numeración.

En todo caso, los obligados a facturar que opten por facturar en forma electrónica, y así lo manifies previo al inicio de la expedición de las facturas electrónicas, deberán cumplir con las características técnico establecidos en el Decreto 1929 de 2007, la presente resolución y las demás que modifiquen dicha normativa.

3. Decisión.

La Dirección de Impuestos y Aduanas Nacionales a través de la Subdirección de Gestión y Asistencia dependencia que haga sus veces, deberá resolver la solicitud de autorización de numeración dentro (15) días hábiles siguientes a la fecha de recepción. Una vez vencido el término antes señalado sin que la Administración se haya pronunciado, se entenderá que opera la autorización solicitada.

Contra el acto administrativo que resuelve la solicitud de autorización de numeración para facturar electrónicamente, procede únicamente el recurso de reposición, el cual deberá interponerse dentro de días hábiles siguientes a su notificación y deberá ser resuelto dentro del mes siguiente a la presentación mismo, por el área de Gestión y Asistencia o dependencia que haga sus veces.

En las facturas expedidas deberá indicarse el número y la fecha de resolución de autorización o señ administración no se pronunció en el término señalado en el inciso 10 de este numeral, cuando sea rango de numeración consecutiva autorizada.

ARTÍCULO 40. CONTENIDO TÉCNICO DE CONTROL DE LA FACTURA ELECTRÓNICA Y NOTAS CRÉDITO. <Resolución derogada a partir del 10, de enero de 2018 por el artículo 20 de la de 2016> El contenido técnico de control corresponde a un valor alfanumérico obtenido a partir de de un procedimiento que utiliza algunos datos de la factura o de las notas crédito tales como la fech expedición (generación, numeración) entendida como año, mes, día y hora, minutos y segundos, ad clave técnica, entre otros. Esta clave será entregada por la DIAN al obligado una vez autorice la numera facturar en forma electrónica y en lo sucesivo cuando el obligado lo requiera.

El contenido técnico de control deberá ser incluido como un campo más dentro de las facturas elect notas crédito asociadas a las mismas y, se deberá representar en el formato electrónico de la factura crédito, y visualizar en su representación gráfica.

PARÁGRAFO 10. Para los obligados que opten por el numeral 1 del literal b) del artículo 10, el nú de control deberá incorporarse en las facturas expedidas que comparten con la factura electrónica e de expedición (generación y numeración).

PARÁGRAFO 20. Tratándose de las empresas de servicios públicos domiciliarios, para efectos de

del contenido técnico de control se tendrá en cuenta, entre otros aspectos, los datos de identificació adquirente persona natural o jurídica, informados en los acuerdos para facturar bajo la modalidad d electrónica.

PARÁGRAFO 30. El procedimiento y las especificaciones técnicas pertinentes se incorporan en el que forma parte integral de la presente resolución.

ARTÍCULO 50. CESE DE OPERACIONES CON FACTURA ELECTRÓNICA. <Resolución dero partir del 10. de enero de 2018 por el artículo 20 de la Resolución 19 de 2016> La expedición de fa electrónicas cesará de oficio o a solicitud de parte.

1. De oficio, en los siguientes eventos:

a) Cuando la Dirección de Impuestos y Aduanas Nacionales verifique que la información entregada obligado con el fin de informar el inicio o actualización de operaciones bajo la modalidad de factur no sea exacta o veraz;

b) Por incumplimiento de cualquiera de las obligaciones que corresponden al obligado que opte por forma electrónica conforme al Decreto 1929 de 2007, la presente resolución y/o las normas que mo complementen dicha normativa.

En cualquiera de estos casos, la DIAN expedirá la correspondiente resolución e inhabilitará la num sobrante, cuando haya lugar a ello. Contra dicho acto administrativo, procede el recurso de reposici de Gestión y Asistencia o dependencia que haga sus veces, el cual deberá interponerse dentro de los hábiles siguientes a su notificación y deberá ser resuelto dentro del mes siguiente a la presentación Una vez ejecutoriada la resolución, quedará inhabilitada la numeración sobrante.

2. A solicitud de parte, en los siguientes casos:

a) Cuando se presenten circunstancias que impidan el uso de la factura electrónica tales como liquid persona jurídica o asimilada, fusión por absorción o fusión por creación, cuando la sociedad o sociedades absorbidas o fusionadas facturaban electrónicamente. En los eventos de escisión, cuando la socieda electrónicamente desaparece jurídicamente y, por cese de actividades mercantiles en forma definitiva

b) Cuando el obligado opte por no facturar electrónicamente, informando la numeración sobrante, si

Para tal efecto, el interesado deberá informar el cese de operaciones bajo la modalidad de factura el solicitar la inhabilitación de la numeración sobrante, cuando sea el caso.

Contra el acto administrativo que resuelve la solicitud procede el recurso de reposición ante el área Asistencia o dependencia que haga sus veces, el cual deberá interponerse dentro de los diez (10) días siguientes a su notificación y deberá ser resuelto dentro del mes siguiente a la presentación del mismo.

PARÁGRAFO 10. En todos los casos en los cuales se informe una numeración sobrante, la misma inhabilitada y por consiguiente no podrá ser usada, a más tardar desde la fecha de ejecutoria del cor acto administrativo.

PARÁGRAFO 20. Cuando el obligado cese la expedición de facturas en forma electrónica y contin expedición de facturas en otras modalidades que compartan con la factura electrónica el procedimione expedición, una vez ejecutoriada la resolución, debe someterse a la normatividad que corresponda se ARTÍCULO 60. FORMAS DE ADELANTAR LOS PROCEDIMIENTOS. <Resolución derogada 1o. de enero de 2018 por el artículo 20 de la Resolución 19 de 2016> Los procedimientos de inicio de numeración y cese de operaciones con factura electrónica, se adelantarán en forma presencial o v la DIAN lo disponga a través de sus servicios informáticos electrónicos, utilizando el mecanismo d amparado en certificado digital.

ARTÍCULO 70. INFORMACIÓN A ENTREGAR EN FORMA PERIÓDICA POR EL OBLIGAD FACTURAR. <Resolución derogada a partir del 10. de enero de 2018 por el artículo 20 de la Resol 2016> El obligado que opte por facturar en forma electrónica deberá entregar de manera virtual a tr servicios informáticos electrónicos de la Dirección de Impuestos y Aduanas Nacionales, la siguient

1. Consolidado mensual por adquirente. Este consolidado debe presentar totalizada la información operaciones realizadas con cada adquirente, cada mes calendario, diferenciado por tipo de factura, se electrónicas o facturas expedidas en otras modalidades que compartan con aquella el procedimiento expedición, así:

a) Cantidad de facturas y valor total de la operación de las facturas expedidas;

- b) Valor total del IVA facturado en las facturas expedidas;
- c) Cantidad de facturas y valor total de la operación de las facturas anuladas;
- d) Valor total del IVA de facturas anuladas;

e) Cantidad de facturas y valor total de la operación de las facturas expedidas por contingencia utilizada talonario, facturas expedidas en otras modalidades que compartan con la factura electrónica el proc expedición);

f) Valor total del IVA de facturas expedidas por contingencia utilizada (Ej. talonario, o facturas expedidas por modalidades que compartan con la factura electrónica el procedimiento de expedición);

g) Cantidad y valor notas crédito;

h) Valor IVA notas crédito.

Las empresas de servicios públicos domiciliarios, informarán únicamente respecto de las facturas e cada persona natural o jurídica con la cual hayan celebrado acuerdos para facturar en forma electrón reportan información relativa a notas crédito.

La información correspondiente a este numeral, deberá entregarse conforme a las especificaciones t figuran en el Anexo 002, que forma parte integral de la presente resolución.

2. Informe de acuerdos para expedición y aceptación de facturas electrónicas. Este informe debe pre relación de la identificación y el nombre o razón social de los adquirentes suscriptores, de los acuer como de los revocados, para el período informado, incluyendo la fecha de suscripción del acuerdo y terminación (revocación) cuando haya lugar.

Esta información deberá entregarse conforme a las especificaciones técnicas que figuran en el Anex forma parte integral de la presente resolución.

ARTÍCULO 80. INFORMACIÓN A ENTREGAR POR EL ADQUIRENTE DE FORMA PERIÓI

 $\leq$ Resolución derogada a partir del 10. de enero de 2018 por el artículo 20 de la Resolución 19 de 20 adquirentes a quienes previo acuerdo se les haya expedido factura electrónica, que pretendan hacer deducciones, deberán entregar a través de los servicios informáticos electrónicos de la Dirección de Aduanas Nacionales, un consolidado mensual por obligado a facturar, el cual deberá presentarse por calendario con la información totalizada y contener la siguiente información:

a) Cantidad de facturas y valor total de la operación de las facturas que le fueron expedidas;

b) Valor total del IVA que le hubieren facturado, cuando se trate de bienes y/o servicios gravados.

PARÁGRAFO. La información a que se refiere el presente artículo deberá entregarse conforme a la especificaciones técnicas que figuran en el Anexo 003, que forma parte integral de la presente resol

ARTÍCULO 90. PLAZO DE ENTREGA DE INFORMACIÓN. <Resolución derogada a partir del de 2018 por el artículo  $20$  de la Resolución 19 de 2016> Los obligados que opten por facturar en forma electrónica, así como los adquirentes que pretendan hacer valer costos y deducciones, deberán entre información a que se refieren los artículos anteriores, por bimestres vencidos correspondientes a los enero y febrero, marzo y abril, mayo y junio, julio y agosto, septiembre y octubre y, noviembre y di el último dígito del NIT sin incluir el dígito de verificación, así:

– 1 y 2: el sexto y séptimo día hábil del mes siguiente al vencimiento del período, respectivamente.

– 3 y 4: el octavo y noveno día hábil del mes siguiente al vencimiento del período, respectivamente.

 $-5$  y 6: el décimo y decimoprimero día hábil del mes siguiente al vencimiento del período, respectivamente.

– 7 y 8: el decimosegundo y decimotercero día hábil del mes siguiente al vencimiento del período, respectivamente.

 $-9$  y 0: el decimocuarto y decimoquinto día hábil del mes siguiente al vencimiento del período, res

ARTÍCULO 10. INFORMACIÓN DETALLADA. <Resolución derogada a partir del 10. de enero el artículo 20 de la Resolución 19 de 2016> Sin perjuicio de la información a reportar conforme a l anteriores, la DIAN podrá requerir información detallada, por el período que determine, a un obligado por el período que determine, a un obligado o alternativos de a grupos de alternativos de la provincia de la provincia d de obligados que hayan optado por facturar en forma electrónica, o a un adquirente o grupos de adq pretendan soportar costos y deducciones, así:

1. Si el informante es el obligado a facturar, deberá diferenciar el tipo de factura, según sean electrónicas o facturas expedidas en otras modalidades que compartan con la factura electrónica el procedimiento así como las facturas anuladas y las expedidas con procedimientos de contingencia, informando los datos:

a) Nombres y apellidos o razón social del adquirente;

b) Tipo de documento de identificación del adquirente;

c) Número de documento de identificación del adquirente;

d) Tipo de factura (electrónica, otra modalidad, talonario en caso de contingencia);

e) Número de factura;

f) Fecha de la factura (año, mes día, hora, minutos, segundos);

g) Valor total de la operación facturado;

h) IVA facturado, cuando se trate de bienes y/o servicios gravados;

i) Número de control técnico (respecto de las facturas electrónicas y las demás que compartan con l procedimiento de expedición (generación-numeración), si fuera el caso;

2. Si el informante es el adquirente, deberá informar respecto de las facturas electrónicas que le hubierente expedido, la siguiente información:

a) Nombres y apellidos o razón social del vendedor del bien o servicio;

b) NIT del vendedor;

c) Número de factura;

d) Fecha de la factura (año, mes día, hora, minutos, segundos);

e) Valor total de la operación facturado;

f) IVA facturado, cuando se trate de bienes y/o servicios gravados;

g) Número de control técnico (respecto de las facturas electrónicas).

PARÁGRAFO 10. Tratándose de las empresas de servicios públicos domiciliarios, la información corresponderá únicamente a las facturas electrónicas expedidas a los adquirentes con quienes hayar acuerdos, documentos de donde se tomarán los datos de identificación del adquirente persona natural

PARÁGRAFO 20. La anterior información se entregará en el formato cuyas especificaciones técnic en el Anexo 005, que forma parte integral de la presente resolución.

ARTÍCULO 11. PROCEDIMIENTO PARA LA ENTREGA DE INFORMACIÓN. <Resolución de partir del 10. de enero de 2018 por el artículo  $20$  de la Resolución 19 de 2016> El obligado que opt en forma electrónica deberá entregar en forma virtual a través de los servicios informáticos electrón Dirección de Impuestos y Aduanas Nacionales, haciendo uso de la firma digital, respaldada con cer emitido por la DIAN, la información a que se refieren los artículos anteriores.

El adquirente a quien le hubieren facturado en forma electrónica, que pretenda hacer valer costos y podrá entregar la información a que se refieren los artículos anteriores en forma virtual a través de l informáticos electrónicos de la Dirección de Impuestos y Aduanas Nacionales, haciendo uso de la f respaldada con certificado digital emitido por la DIAN, en caso de poseerla a la fecha de publicación presente resolución, o en forma presencial en caso contrario, evento en el cual deberá llevar la información unidades extraíbles USB.

La obligación de presentar la información correspondiente, la cumple directamente la persona natural opte por facturar en forma electrónica o el adquirente según el caso, o el representante legal de las personas jurídicas o demás entidades. La DIAN emitirá cuando sea el caso el mecanismo de firma con certifi la persona natural que a nombre propio o en representación del informante deba cumplir la obligaci la información utilizando los servicios informáticos electrónicos.

Para quienes deban realizar la presentación de la información en forma presencial en los puntos hal

Dirección de Impuestos y Aduanas Nacionales, la presentación podrá hacerse directamente por el o interpuesta persona, caso en el cual, se requiere comunicación suscrita por el representante legal o i donde se identifique al autorizado a entregar la información. En estos casos, la DIAN entregará con el formato de presentación de información por envío de archivos.

Cuando por inconvenientes técnicos no haya disponibilidad de los servicios informáticos electrónic consecuencia, el obligado no pueda cumplir con la presentación de la información a que se refiere l resolución en forma virtual, deberá acercarse a la administración o puntos habilitados por la DIAN información en unidades extraíbles USB y el archivo de firma digital para su respectiva presentación. caso no es posible la presentación virtual por el obligado, se seguirá el procedimiento establecido p para la presentación presencial.

Sin perjuicio de lo anterior, el obligado a informar deberá prever con suficiente anticipación el adecu funcionamiento de los medios requeridos para asegurar el cumplimiento de sus obligaciones. En ni eventuales daños en su sistema y/o equipos informáticos, falta de conexión, el no agotar los proced previos a la presentación de la información, como el trámite de inscripción o actualización en el Re Tributario y/o de la activación del mecanismo de firma digital, la pérdida de la clave secreta asociada digital, por quienes deben cumplir con la obligación de informar en forma virtual o la solicitud de c asignación con una antelación no inferior a tres (3) días hábiles al vencimiento, constituirán causales justificación de la extemporaneidad en la presentación de la información.

PARÁGRAFO. Cuando la Dirección de Impuestos y Aduanas Nacionales modifique o adicione el contenido de la conteni información que debe entregarse conforme a la presente resolución, lo dará a conocer a los obligados través de resolución, con una antelación no inferior a tres (3) meses a la finalización del período res se requiera la información.

ARTÍCULO 12. PROCEDIMIENTO PREVIO A LA PRESENTACIÓN DE LA INFORMACIÓN TRAVÉS DE LOS SERVICIOS INFORMÁTICOS ELECTRÓNICOS. «Resolución derogada a partir del 100 enero de 2018 por el artículo 20 de la Resolución 19 de 2016> Para efectos de la emisión del mecani con certificado digital, deberá cumplirse previamente el siguiente procedimiento:

a) Inscribir o actualizar, de ser necesario, el Registro Unico Tributario del informante incluyendo la responsabilidad "Informante de exógena", y su correo electrónico. Las personas jurídicas o demás  $\epsilon$ actualizar el Registro Unico Tributario incluyendo al representante legal a quien se le asignará el m firma con certificado digital;

b) El representante legal deberá inscribir o actualizar, de ser necesario, su Registro Unico Tributario conforme al artículo 20 de la Resolución 1767 de 2006 de la DIAN, informando su correo electrónico incluyendo la responsabilidad 22 "obligados a cumplir deberes formales a nombre de terceros";

c) Adelantar, de ser necesario, el trámite de emisión y activación del mecanismo de firma digital re certificado digital de la DIAN, mínimo con tres (3) días hábiles de antelación al vencimiento del tér informar y siguiendo el procedimiento señalado en la Resolución 12717 de 2005 de la DIAN.

PARÁGRAFO 10. El mecanismo de firma con certificado digital debe solicitarse personalmente o apoderado debidamente facultado o por interpuesta persona con autorización autenticada, presentada respectivas Administraciones de la DIAN y/o en los lugares habilitados para tal efecto. Para las per o las demás entidades debe señalarse expresamente la persona a quien se le hará entrega del mecani digital.

PARÁGRAFO 20. Los obligados, personas naturales y representantes legales de las personas jurídientidades a quienes a la fecha de entrada en vigencia de la presente resolución, la DIAN les haya as previamente el mecanismo de firma con certificado digital, no requieren la emisión de un nuevo me

ARTÍCULO 13. SANCIONES. <Resolución derogada a partir del 10, de enero de 2018 por el artíc Resolución 19 de 2016> Cuando la información a que se refiere la presente resolución no se sumin los plazos establecidos, cuando el contenido presente errores o no corresponda a lo solicitado, habr aplicación de las sanciones contempladas en el artículo 651 del Estatuto Tributario.

ARTÍCULO 14. VIGENCIA. <Resolución derogada a partir del 10. de enero de 2018 por el artícul Resolución 19 de 2016> La presente resolución rige a partir de su publicación y deroga las disposic sean contrarias.

Publíquese y cúmplase.

Dada en Bogotá, D. C., a 28 de noviembre de 2007.

El Director General,

OSCAR FRANCO CHARRY.

ANEXO 1.

PROCEDIMIENTO PARA LA GENERACION DEL CONTENIDO TECNICO DE CONTROL D FACTURA Y DE LAS NOTAS CREDITO.

## **OBJETIVO**

Definir el Procedimiento para la generación del contenido técnico de control de la factura y de las r

## ESPECIFICACION TECNICA

El contenido técnico de control de la factura y de las notas crédito corresponde a un valor alfanumé partir de la aplicación de un procedimiento que utiliza algunos datos de la factura o de las notas cré la fecha de expedición (generación, numeración) entendida como año, mes, día y hora, minutos y segundos adicionalmente de la clave técnica suministrada por la DIAN.

El contenido técnico de control de la factura y de las notas crédito deberá ser incluido como un can de las facturas generadas electrónicamente y las notas crédito asociadas a las mismas y se deberá re formato electrónico de la factura y de la nota crédito y visualizarse en su representación gráfica.

1. Cálculo del contenido técnico de Control de la Factura y de las Notas Crédito

Para generar el contenido técnico de control se debe seguir estos pasos:

Paso 1: Representación de valores en formato especificado.

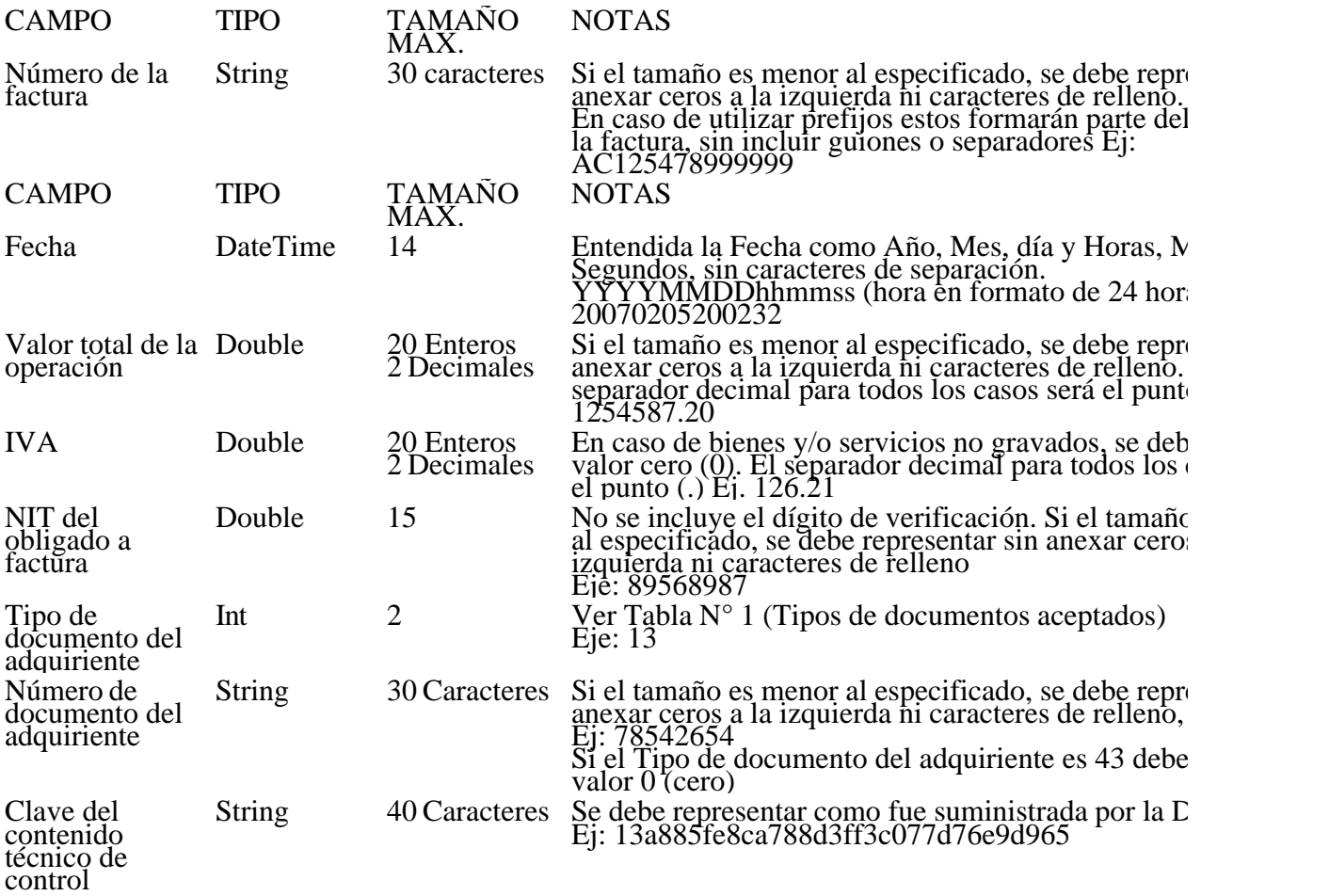

Paso 2. Concatenación de valores y aplicación de algoritmo de resumen.

Los valores representados de acuerdo al Paso número, se deben concatenar de manera secuencial, e ASCII, sin adicionar ningún separador o carácter de control y una vez concatenados, sobre ellos apl algoritmo de resumen SHA-1, de acuerdo con la especificación FIPS 180-1. (Secured Hash Standard)

El valor obtenido será el contenido técnico de control de la factura y de las notas crédito.

Ejemplo:

Se toman los siguientes valores

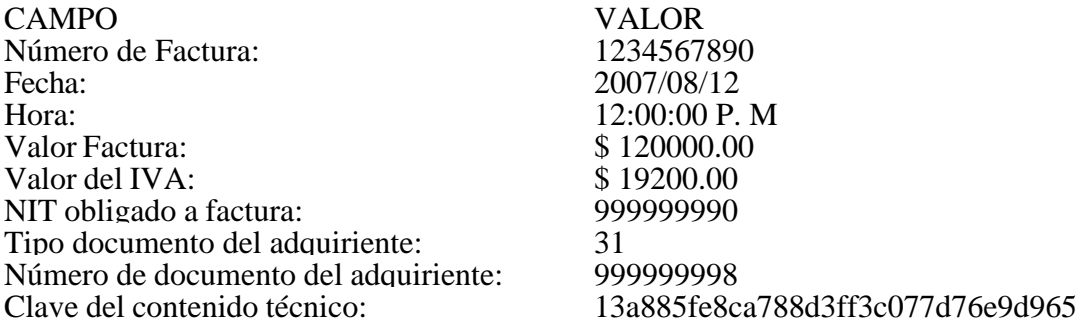

Paso número 1

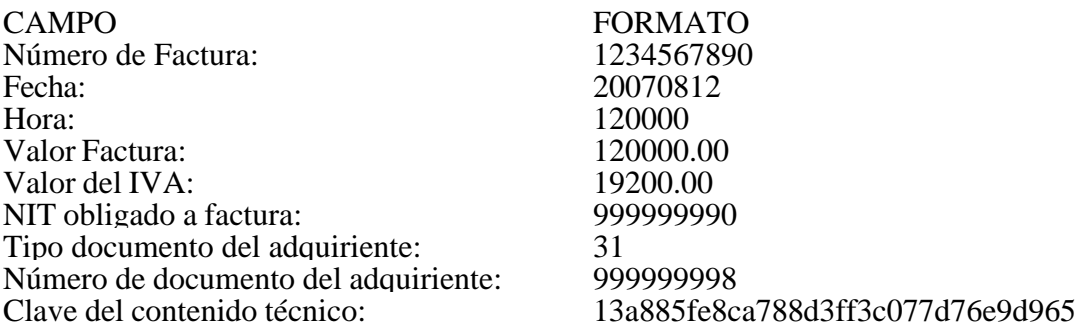

Paso número 2.

a) Concatenación de los valores

123456789020070812120000120000.019200.009999999903199999999813a885fe8ca788d3ff3c07

b) Aplicación del Algoritmo de Resumen

sha-

1(123456789020070812120000120000.019200.009999999903199999999813a885fe8ca788d3ff3c

Contenido técnico de control: 7f2347f033c40f8edcf93a98152c50fcb4d14cbe

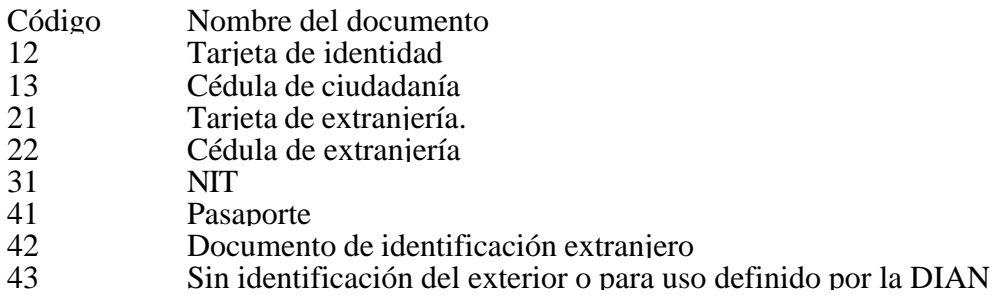

Tabla 1: Tipos de documento de identidad aceptados

ANEXO 2.

ESPECIFICACIONES TECNICAS CONSOLIDADO MENSUAL POR ADQUIRIENTE.

Formato 1289-Versión 7

#### **OBJETIVO**

Definir las características y contenido de los archivos para el Consolidado Mensual por adquiriente.

#### ESPECIFICACION TECNICA

El formato "Consolidado Mensual por adquiriente" debe enviarse en un archivo XML que cumpla l especificaciones:

1. Estándar del nombre de los archivos

El nombre de cada uno de los archivos, debe especificarse mediante la siguiente secuencia de caracteres:

Dmuisca\_ccmmmmmvvaaaacccccccc.xml

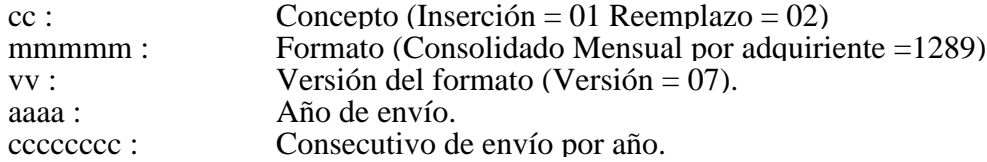

2. Formato del Archivo

El formato "Consolidado Mensual por adquiriente", contiene un documento XML, que está compue elementos complejos: Encabezado y Contenido, las cuales se deben enviar en el orden enunciado.

Encabezado

Contenido Información 1

Contenido Información 2

...

Contenido Información N

1. El documento XML debe cumplir con la especificación 1.0 Tercera edición.

2. El conjunto de caracteres utilizado en el documento XML debe ser el alfabeto latino No 1: "ISO-

3. El archivo debe contener un documento XML bien formado y válido de acuerdo al esquema XSI en esta especificación técnica.

4. El archivo debe contener un elemento único elemento raíz llamado "mas", que a su vez contendr información del archivo, tanto el encabezado como los registros.

2.1. Formato del Encabezado

El encabezado del archivo viene en el elemento "Cab" y contiene los siguientes datos, todos de cara obligatorio:

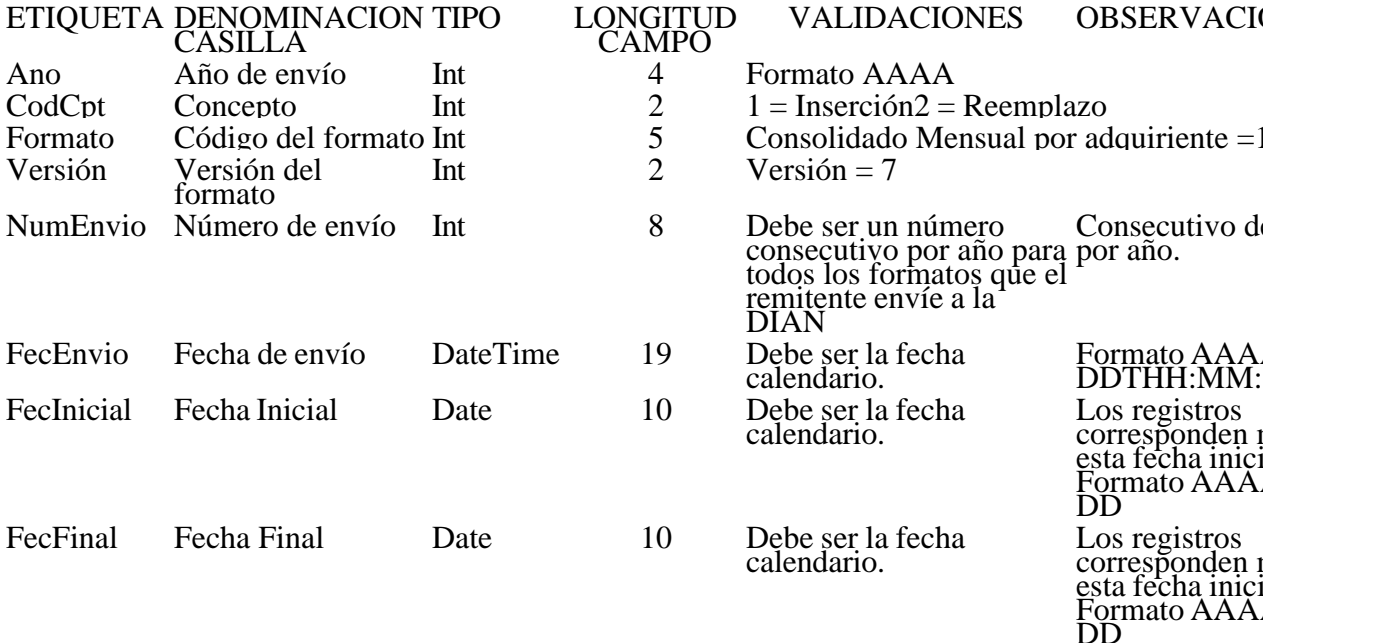

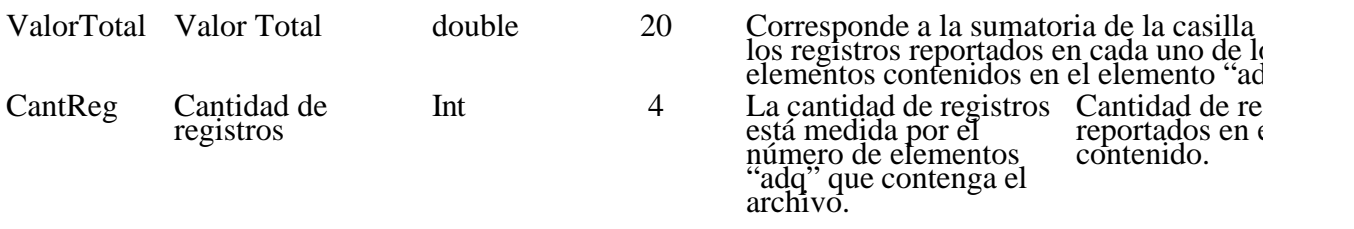

2.3. Formato del Contenido

En el contenido del archivo se deben incluir tantos registros como se informó en la cabecera en el c "Cantidad de registros".

Cada registro reportado debe mantener la misma estructura previamente explicada y usada para la c

El contenido del archivo viene en el elemento "adq" y debe incluir los siguientes datos:

#### ATRIBUTO CASILLA DENOMINACION TIPO LONGITUD OBLIGATORIA OBSERVACIOI

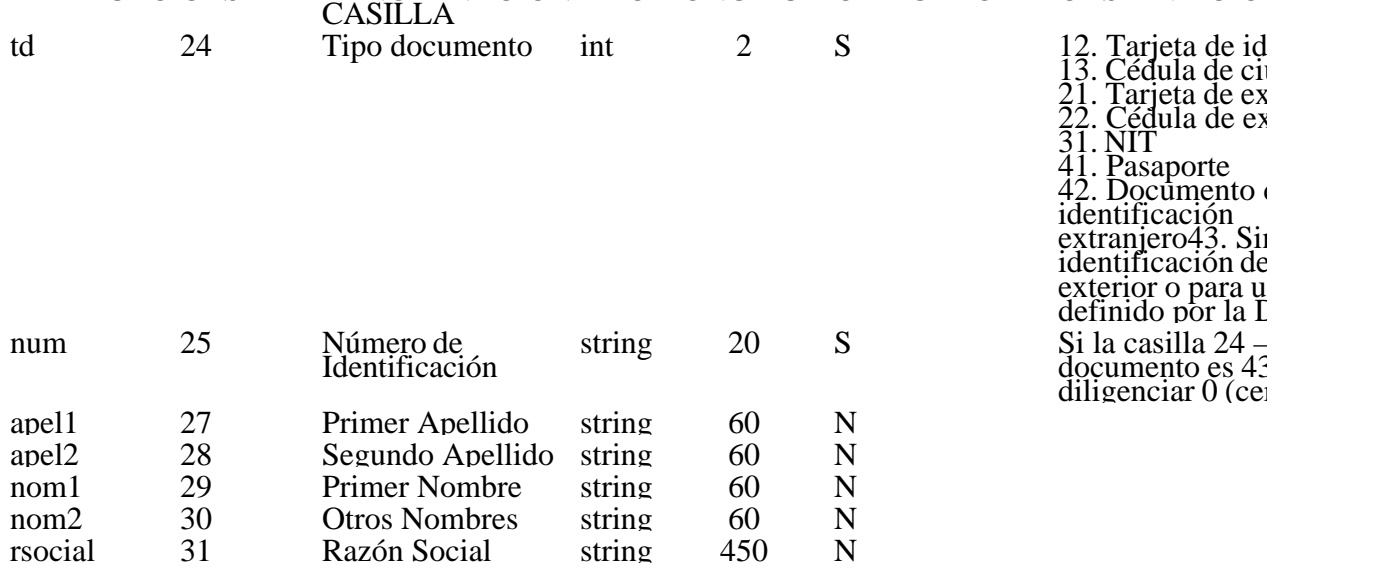

El elemento "adq" está conformado por la información perteneciente al elemento secundario llamado cual se construye con los siguientes atributos:

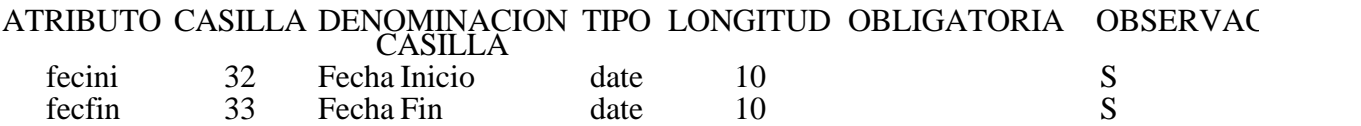

El elemento "fac" está conformado por la información perteneciente a los siguientes elementos secu

Elemento "facE", que se utilizará para las facturas expedidas, este elemento se construye con los si atributos:

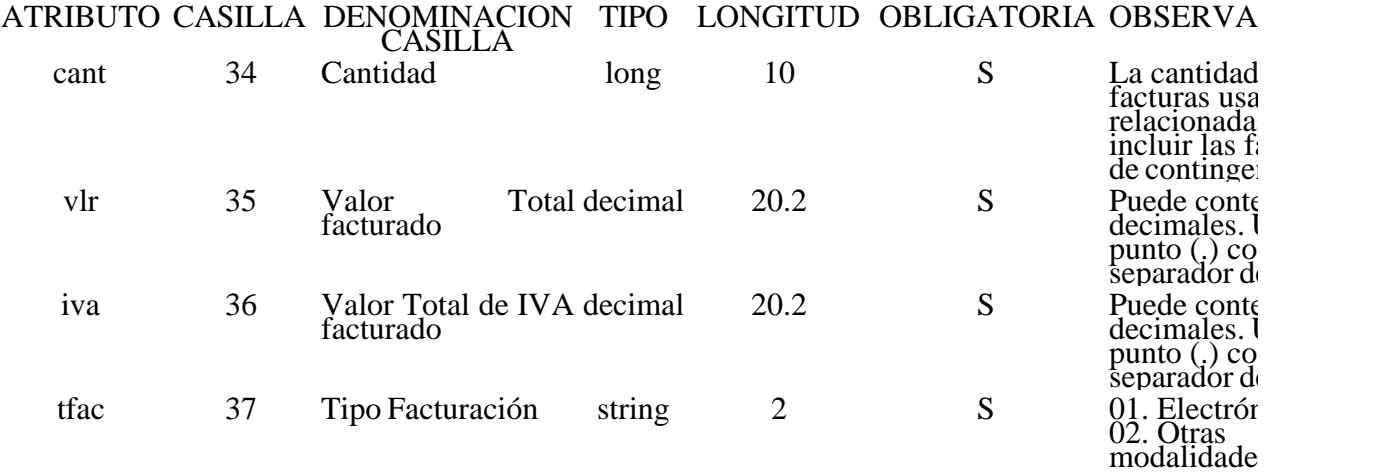

Elemento "facA", que se utilizará para las facturas anuladas, este elemento se construye con los sig atributos:

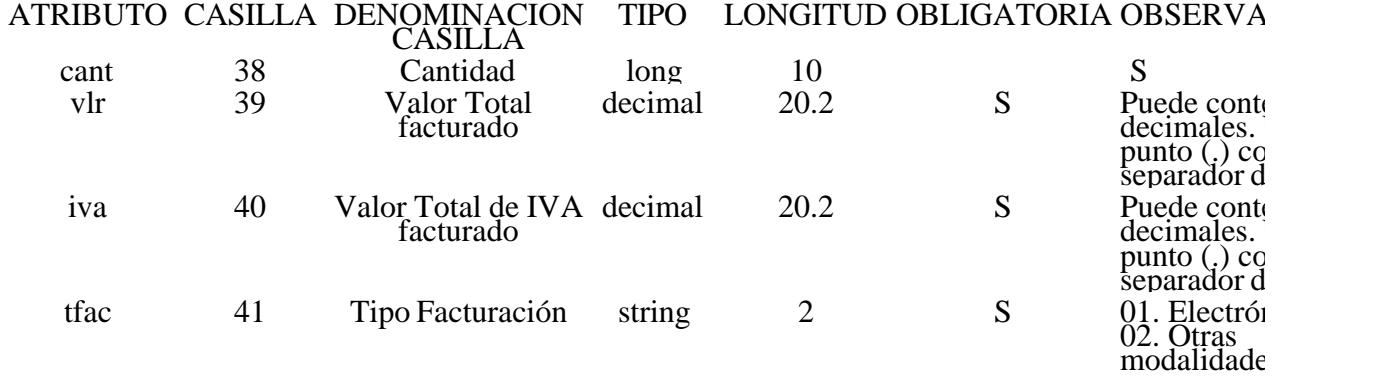

Elemento "ncred", que se utilizará para las notas crédito, este elemento se construye con los siguientes atributos:

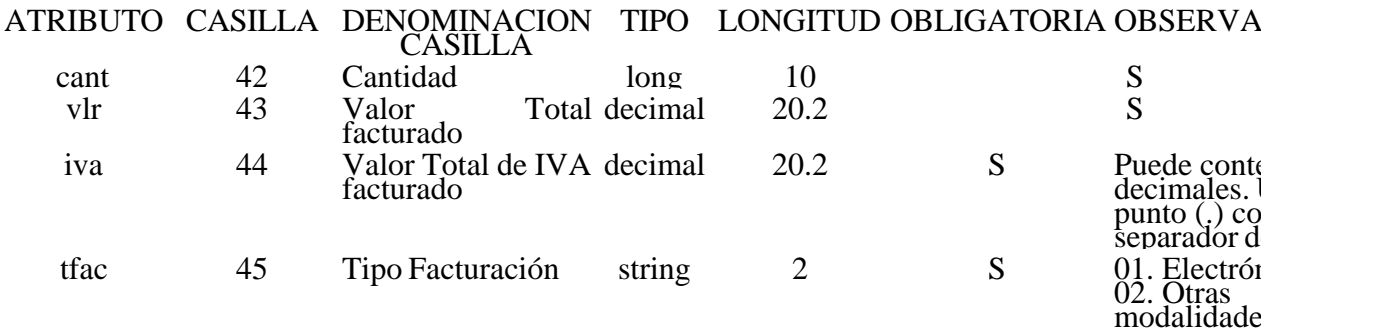

Elemento "facC", que se utilizará para las facturas de contingencia, este elemento se construye con atributos:

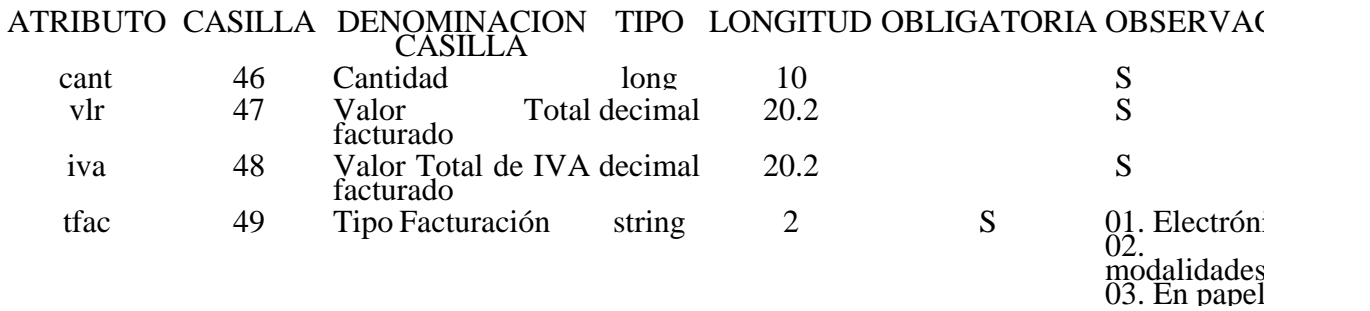

Las facturas informadas por contingencia, no deben ser informadas como facturas expedidas.

3. Validaciones

3.1. Validaciones Generales

1. El archivo debe contener todos los campos definidos para el encabezado y estos campos deben e correctamente diligenciados.

2. La información del contenido del archivo debe corresponder al esquema XSD entregado.

3. Los atributos que registran valores numéricos, se reportan con valores numéricos positivos, sin s puntuaciones, según lo reportado por el informante o en su defecto con cero (0).

4. Los campos que corresponden a fechas, deben contener fechas válidas en cuanto a año, mes y día.

3.2. Validaciones del Encabezado

1. Los campos **concepto, formato y versión**, deben venir diligenciados con los valores estipulados especificaciones técnicas,

2. **Año de envío**, debe ser el año calendario.

3. **Número de envío**, debe ser un número consecutivo por año para todos los formatos que el remitente en DIAN.

4. **Fecha de envío**, debe ser la fecha calendario, en formato AAAA-MM-DDTHH:MM:SS.

5. **Cantidad de registros,** debe ser igual a la cantidad de registros reportados en el contenido, que el pueden ser 5.000 registros.

6. **Valor total**, corresponde a la sumatoria de la casilla "td" de los registros reportados en cada uno elementos contenidos en el elemento "adq".

4. Esquema XSD

A continuación se incluye el esquema XSD para esta especificación técnica.

 $\langle$  2xml version="1.0" encoding="ISO-8859-1"?>

<xs:schema xmlns:xs="http://www.w3.org/2001/XMLSchema" elementFormDefault="qualified" attributeFormDefault="unqualified">

<xs:element name="fac">

<xs:annotation>

<xs:documentation>Elemento que encapsula la información de Factura Electrónica - Informe Consolidado

Formato 1289 - Versión 7</xs:documentation>

</xs:annotation>

<xs:complexType>

```
<xs:choice maxOccurs="unbounded">
```

```
<xs:element ref="facE" maxOccurs="unbounded"/>
```

```
\langle x s :element ref="facA"/>
```

```
<xs:element ref="facC"/>
```
<xs:element ref="ncred"/>

</xs:choice>

```
<xs:attribute name="fecini" type="xs:date" use="required">
```
<xs:annotation>

<xs:documentation>Fecha de inicio</xs:documentation>

</xs:annotation>

</xs:attribute>

```
<xs:attribute name="fecfin" type="xs:date" use="required">
```
<xs:annotation>

```
<xs:documentation>Fecha fin</xs:documentation>
```
</xs:annotation>

</xs:attribute>

</xs:complexType>

</xs:element>

<xs:element name="mas">

<xs:annotation>

 $\langle x \rangle$  xs:documentation>Elemento raiz del xml de carga masiva $\langle x \rangle$ s:documentation>

</xs:annotation>

<xs:complexType>

<xs:sequence>

```
<xs:element name="Cab" type="CabType"/>
```
<xs:element ref="adq" maxOccurs="unbounded"/>

</xs:sequence>

</xs:complexType>

</xs:element>

```
<xs:complexType name="CabType">
```
<xs:sequence>

```
<xs:element name="Ano" type="xs:gYear" nillable="false">
```
<xs:annotation>

```
<xs:documentation>Año de envio</xs:documentation>
```
</xs:annotation>

</xs:element>

```
<xs:element name="CodCpt" nillable="false">
```
<xs:annotation>

```
<xs:documentation>Concepto</xs:documentation>
```
</xs:annotation>

<xs:simpleType>

```
<xs:restriction base="xs:int">
```

```
<xs:minInclusive value="0"/>
```

```
<xs:maxInclusive value="99"/>
```
</xs:restriction>

</xs:simpleType>

</xs:element>

```
<xs:element name="Formato" fixed="1289">
```
<xs:simpleType>

<xs:restriction base="xs:positiveInteger">

```
<xs:totalDigits value="4"/>
```

```
</xs:restriction>
```
 $\langle x$ s:simpleType $\rangle$ 

</xs:element>

```
<xs:element name="Version" type="xs:positiveInteger" fixed="7"/>
```

```
<xs:element name="NumEnvio">
```
<xs:annotation>

<xs:documentation>Numero de envio</xs:documentation> </xs:annotation> <xs:simpleType> <xs:restriction base="xs:positiveInteger"> <xs:totalDigits value="8"/> <xs:maxInclusive value="99999999"/> </xs:restriction> </xs:simpleType> </xs:element> <xs:element name="FecEnvio" type="xs:dateTime"> <xs:annotation> <xs:documentation>Fecha de envio</xs:documentation> </xs:annotation> </xs:element> <xs:element name="FecInicial" type="xs:date"> <xs:annotation> <xs:documentation>Fecha inicial</xs:documentation> </xs:annotation> </xs:element> <xs:element name="FecFinal" type="xs:date"> <xs:annotation> <xs:documentation>Fecha Final</xs:documentation> </xs:annotation> </xs:element> <xs:element name="ValorTotal" type="xs:double"> <xs:annotation> <xs:documentation>Valor Total</xs:documentation> </xs:annotation>

</xs:element>

```
<xs:element name="CantReg">
```
<xs:annotation>

<xs:documentation>Cantidad de registros</xs:documentation>

</xs:annotation>

<xs:simpleType>

<xs:restriction base="xs:positiveInteger">

<xs:totalDigits value="4"/>

<xs:maxInclusive value="9999"/>

</xs:restriction>

</xs:simpleType>

</xs:element>

</xs:sequence>

</xs:complexType>

<xs:element name="facE">

<xs:annotation>

<xs:documentation>Facturas Usuadas </xs:documentation>

</xs:annotation>

<xs:complexType>

<xs:attribute name="cant" use="required">

<xs:annotation>

<xs:documentation>Cantidad</xs:documentation>

</xs:annotation>

<xs:simpleType>

<xs:restriction base="xs:long">

 $\langle x$ s: minInclusive value="0"/ $>$ 

<xs:maxInclusive value="9999999999"/>

</xs:restriction>

</xs:simpleType>

```
</xs:attribute>
<xs:attribute name="vlr" use="required">
<xs:annotation>
<xs:documentation>Valor</xs:documentation>
</xs:annotation>
<xs:simpleType>
<xs:restriction base="xs:decimal">
<xs:minInclusive value="0"/>
<xs:maxInclusive value="99999999999999999999.99"/>
<xs:totalDigits value="22"/>
<xs:fractionDigits value="2"/>
</xs:restriction>
</xs:simpleType>
</xs:attribute>
<xs:attribute name="iva" use="required">
<xs:annotation>
<xs:documentation>IVA</xs:documentation>
</xs:annotation>
<xs:simpleType>
<xs:restriction base="xs:decimal">
\langle xs: minInclusive value="0"/><xs:maxInclusive value="99999999999999999999.99"/>
<xs:totalDigits value="22"/>
<xs:fractionDigits value="2"/>
</xs:restriction>
</xs:simpleType>
</xs:attribute>
```
<xs:attribute name="tfac" use="required">

<xs:annotation>

<xs:documentation>Tipo Facturación</xs:documentation>

</xs:annotation>

<xs:simpleType>

- <xs:restriction base="xs:string">
- <xs:length value="2"/>
- </xs:restriction>
- </xs:simpleType>
- </xs:attribute>

</xs:complexType>

</xs:element>

<xs:element name="facA">

<xs:annotation>

<xs:documentation>Facturas anuladas </xs:documentation>

</xs:annotation>

<xs:complexType>

<xs:attribute name="cant" use="required">

<xs:annotation>

<xs:documentation>Cantidad</xs:documentation>

</xs:annotation>

<xs:simpleType>

<xs:restriction base="xs:long">

 $\langle x$ s: minInclusive value="0"/ $>$ 

<xs:maxInclusive value="9999999999"/>

</xs:restriction>

</xs:simpleType>

</xs:attribute>

<xs:attribute name="vlr" use="required">

<xs:annotation>

<xs:documentation>Valor</xs:documentation> </xs:annotation> <xs:simpleType> <xs:restriction base="xs:decimal"> <xs:minInclusive value="0"/> <xs:maxInclusive value="99999999999999999999.99"/> <xs:totalDigits value="22"/> <xs:fractionDigits value="2"/> </xs:restriction> </xs:simpleType> </xs:attribute> <xs:attribute name="iva" use="required"> <xs:annotation> <xs:documentation>IVA</xs:documentation> </xs:annotation> <xs:simpleType> <xs:restriction base="xs:decimal">  $\langle x$ s: minInclusive value="0"/ $>$ <xs:maxInclusive value="99999999999999999999.99"/> <xs:totalDigits value="22"/> <xs:fractionDigits value="2"/> </xs:restriction> </xs:simpleType> </xs:attribute> <xs:attribute name="tfac" use="required"> <xs:annotation> <xs:documentation>Tipo Facturación</xs:documentation> </xs:annotation>

<xs:simpleType>

<xs:restriction base="xs:string"> <xs:length value="2"/> </xs:restriction>  $\langle x \rangle$ s:simpleType $>$ </xs:attribute> </xs:complexType> </xs:element> <xs:element name="facC"> <xs:annotation> <xs:documentation>Facturas de contingencia</xs:documentation> </xs:annotation> <xs:complexType> <xs:attribute name="cant" use="required"> <xs:annotation> <xs:documentation>Cantidad</xs:documentation> </xs:annotation> <xs:simpleType> <xs:restriction base="xs:long">  $\langle x$ s: minInclusive value="0"/ $>$ <xs:maxInclusive value="9999999999"/> </xs:restriction> </xs:simpleType> </xs:attribute> <xs:attribute name="vlr" use="required"> <xs:annotation> <xs:documentation>Valor</xs:documentation> </xs:annotation> <xs:simpleType>

<xs:restriction base="xs:decimal">

<xs:minInclusive value="0"/>

<xs:maxInclusive value="99999999999999999999.99"/>

<xs:totalDigits value="22"/>

<xs:fractionDigits value="2"/>

</xs:restriction>

</xs:simpleType>

</xs:attribute>

<xs:attribute name="iva" use="required">

<xs:annotation>

<xs:documentation>IVA</xs:documentation>

</xs:annotation>

<xs:simpleType>

<xs:restriction base="xs:decimal">

 $\langle x$ s: minInclusive value="0"/ $>$ 

<xs:maxInclusive value="99999999999999999999.99"/>

<xs:totalDigits value="22"/>

<xs:fractionDigits value="2"/>

</xs:restriction>

</xs:simpleType>

</xs:attribute>

<xs:attribute name="tfac" use="required">

<xs:annotation>

<xs:documentation>Tipo Facturación</xs:documentation>

</xs:annotation>

<xs:simpleType>

<xs:restriction base="xs:string">

<xs:length value="2"/>

</xs:restriction>

</xs:simpleType> </xs:attribute> </xs:complexType> </xs:element> <xs:element name="ncred"> <xs:annotation> <xs:documentation>notas credito</xs:documentation> </xs:annotation> <xs:complexType> <xs:attribute name="cant" use="required"> <xs:annotation> <xs:documentation>Cantidad</xs:documentation> </xs:annotation> <xs:simpleType> <xs:restriction base="xs:long">  $\langle x$ s: minInclusive value="0"/ $>$ <xs:maxInclusive value="9999999999"/> </xs:restriction> </xs:simpleType> </xs:attribute> <xs:attribute name="vlr" use="required"> <xs:annotation> <xs:documentation>Valor</xs:documentation> </xs:annotation> <xs:simpleType> <xs:restriction base="xs:decimal">  $\langle x$ s: minInclusive value="0"/> <xs:maxInclusive value="99999999999999999999.99"/> <xs:totalDigits value="22"/> <xs:fractionDigits value="2"/> </xs:restriction> </xs:simpleType> </xs:attribute> <xs:attribute name="iva" use="required"> <xs:annotation> <xs:documentation>IVA</xs:documentation> </xs:annotation> <xs:simpleType> <xs:restriction base="xs:decimal">  $\langle x$ s: minInclusive value="0"/ $>$ <xs:maxInclusive value="99999999999999999999.99"/> <xs:totalDigits value="22"/> <xs:fractionDigits value="2"/> </xs:restriction> </xs:simpleType> </xs:attribute> <xs:attribute name="tfac" use="required"> <xs:annotation> <xs:documentation>Tipo Facturación</xs:documentation> </xs:annotation> <xs:simpleType> <xs:restriction base="xs:string"> <xs:length value="2"/> </xs:restriction>  $\langle x$ s:simpleType $\rangle$ </xs:attribute>

</xs:complexType>

```
</xs:element>
<xs:element name="adq">
<xs:annotation>
<xs:documentation>Adquiriente</xs:documentation>
</xs:annotation>
<xs:complexType>
<xs:sequence>
<xs:element ref="fac" maxOccurs="unbounded"/>
</xs:sequence>
<xs:attribute name="td" use="required">
<xs:annotation>
<xs:documentation>Tipo de Documento</xs:documentation>
</xs:annotation>
<xs:simpleType>
<xs:restriction base="xs:int">
\langle xs: minInclusive value="0"/><xs:maxInclusive value="99"/>
</xs:restriction>
</xs:simpleType>
</xs:attribute>
<xs:attribute name="num" use="required">
<xs:annotation>
<xs:documentation>Número de Identificación</xs:documentation>
</xs:annotation>
<xs:simpleType>
<xs:restriction base="xs:string">
\langle xs:minLength value="0"/><xs:maxLength value="20"/>
```
</xs:restriction> </xs:simpleType> </xs:attribute> <xs:attribute name="apel1" use="optional"> <xs:annotation> <xs:documentation>Primer Apellido</xs:documentation> </xs:annotation> <xs:simpleType> <xs:restriction base="xs:string"> <xs:minLength value="0"/> <xs:maxLength value="50"/> </xs:restriction> </xs:simpleType> </xs:attribute> <xs:attribute name="apel2" use="optional"> <xs:annotation> <xs:documentation>Segundo Apellido</xs:documentation> </xs:annotation> <xs:simpleType> <xs:restriction base="xs:string"> <xs:minLength value="0"/> <xs:maxLength value="60"/> </xs:restriction> </xs:simpleType> </xs:attribute> <xs:attribute name="nom1" use="optional"> <xs:annotation> <xs:documentation>Primer Nombre</xs:documentation> </xs:annotation>

<xs:simpleType>

```
<xs:restriction base="xs:string">
```

```
<xs:minLength value="0"/>
```
<xs:maxLength value="60"/>

</xs:restriction>

</xs:simpleType>

</xs:attribute>

<xs:attribute name="nom2" use="optional">

<xs:annotation>

<xs:documentation>Otros nombres</xs:documentation>

</xs:annotation>

<xs:simpleType>

```
<xs:restriction base="xs:string">
```
<xs:minLength value="0"/>

<xs:maxLength value="60"/>

</xs:restriction>

</xs:simpleType>

</xs:attribute>

```
<xs:attribute name="rsocial" use="optional">
```
<xs:annotation>

<xs:documentation>Razón Social</xs:documentation>

</xs:annotation>

<xs:simpleType>

```
<xs:restriction base="xs:string">
```
 $\langle x$ s:minLength value="0"/ $>$ 

<xs:maxLength value="450"/>

</xs:restriction>

</xs:simpleType>

</xs:attribute>

</xs:complexType>

</xs:element>

</xs:schema>

ANEXO 3.

ESPECIFICACIONES TECNICAS CONSOLIDADO MENSUAL POR OBLIGADO A FACTUR

Formato 1294-Versión 7

OBJETIVO

Definir las características y contenido de los archivos para el Consolidado Mensual por obligado a factor.

ESPECIFICACION TECNICA

El formato "Consolidado Mensual por obligado a facturar", debe enviarse en un archivo XML que siguientes especificaciones:

1. Estándar del Nombre de los Archivos

El nombre de cada uno de los archivos, debe especificarse mediante la siguiente secuencia de caracteres:

Dmuisca\_ccmmmmmvvaaaacccccccc.xml

cc: Concepto (Inserción = 01 Reemplazo = 02)

mmmmm: Formato (Consolidado Mensual por obligado a facturar = 1294)

vv: Versión del formato (Versión = 07).

aaaa: Año de envío.

cccccccc: Consecutivo de envío por año.

2. Formato del Archivo

El formato "Consolidado Mensual por obligado a facturar", contiene un documento XML, que está dos elementos complejos: Encabezado y Contenido, las cuales se deben enviar en el orden enunciado.

Encabezado

Contenido Información 1

Contenido Información 2

...

Contenido Información N

1. El documento XML debe cumplir con la especificación 1.0 Tercera edición.

2. El conjunto de caracteres utilizado en el documento XML debe ser el alfabeto latino No. 1: "ISO-

3. El archivo debe contener un documento XML bien formado y válido de acuerdo al esquema XSI en esta especificación técnica.

4. El archivo debe contener un elemento único elemento raíz llamado "mas", que a su vez contendr información del archivo, tanto el encabezado como los registros.

2.1. Formato del Encabezado

El encabezado del archivo viene en el elemento "Cab" y contiene los siguientes datos, todos de cara obligatorio:

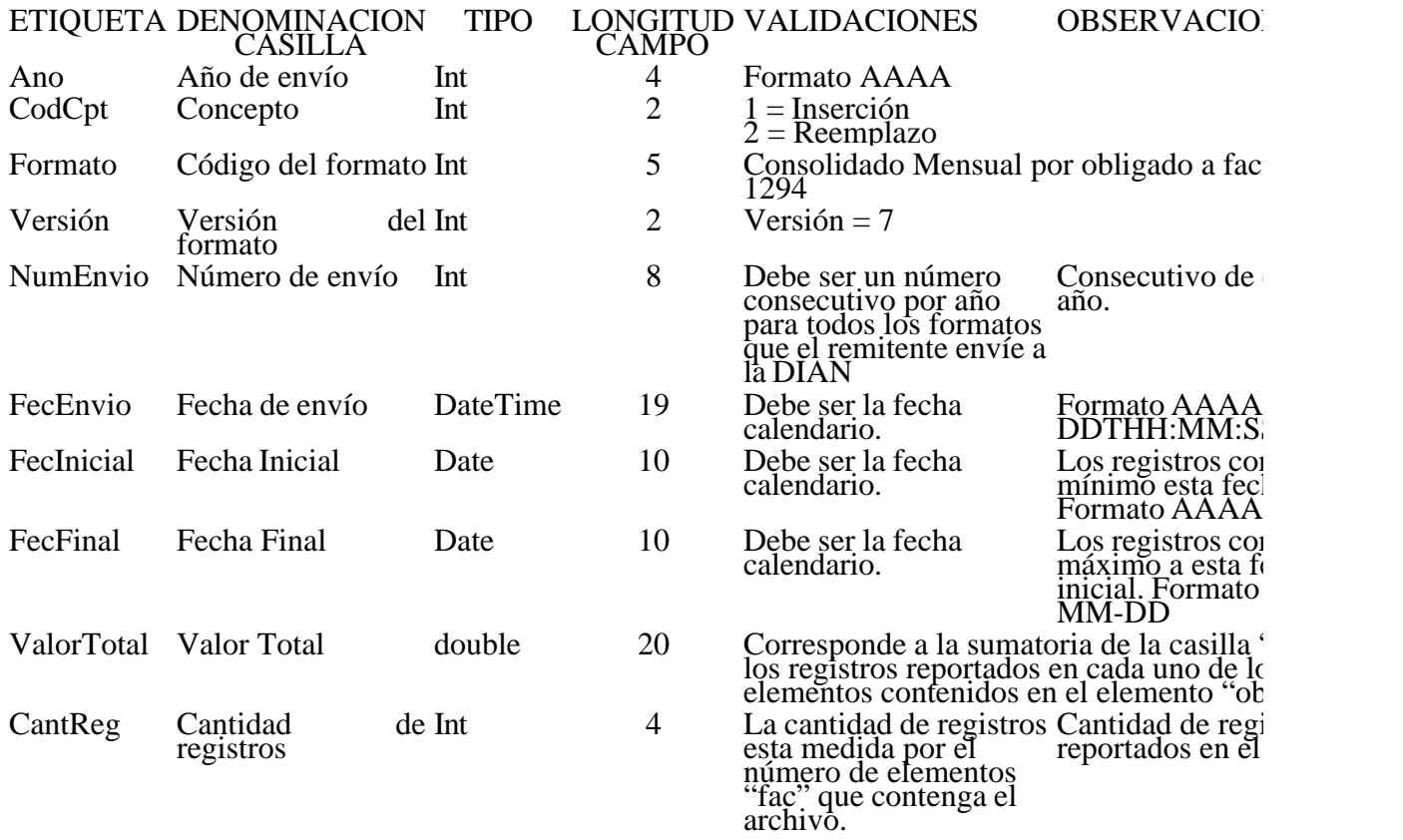

2.3. Formato del Contenido

En el contenido del archivo se deben incluir tantos registros como se informó en la cabecera en el c "Cantidad de registros".

Cada registro reportado debe mantener la misma estructura previamente explicada y usada para la c

El contenido del archivo viene en el elemento "fac" y debe incluir los siguientes datos:

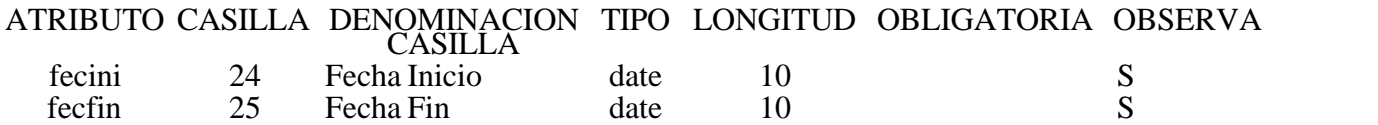

El elemento "fac" está conformado por la información perteneciente al elemento secundario llamad se construye con los siguientes atributos:

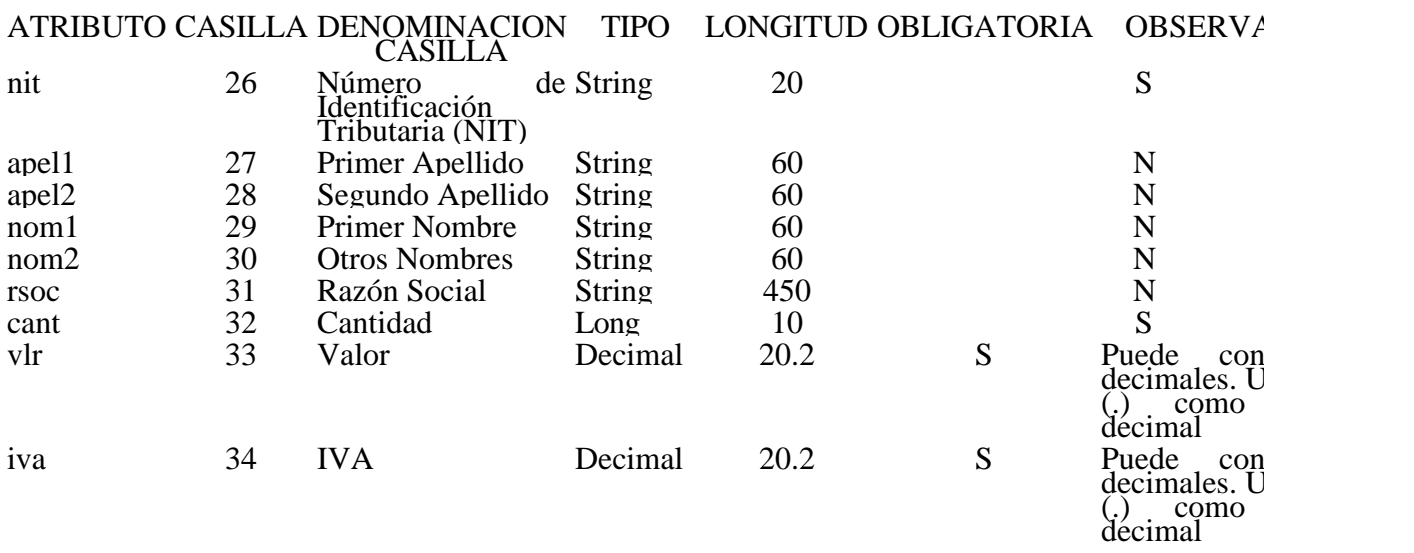

## 3. Validaciones

3.1. Validaciones Generales

1. El archivo debe contener todos los campos definidos para el encabezado y estos campos deben e correctamente diligenciados.

2. La información del contenido del archivo debe corresponder al esquema XSD entregado.

3. Los atributos que registran valores numéricos, se reportan con valores numéricos positivos, sin s puntuaciones, según lo reportado por el informante o en su defecto con cero (0).

4. Los campos que corresponden a fechas, deben contener fechas válidas en cuando a año, mes, y d

3.2. Validaciones del Encabezado

1. Los campos **concepto, formato y versión**, deben venir diligenciados con los valores estipulados especificaciones técnicas,

2. **Año de envío**, debe ser el año calendario.

3. Número de envío, debe ser un número consecutivo por año para todos los formatos que el remite DIAN.

4. **Fecha de envío**, debe ser la fecha calendario, en formato AAAA-MM-DDTHH:MM:SS.

5. **Cantidad de registros**, debe ser igual a la cantidad de registros reportados en el contenido, que el puede ser 5.000 registros.

6. Valor total, corresponde a la sumatoria de la casilla "cant" de los registros reportados en cada un elementos contenidos en el elemento "obl".

4. Esquema XSD

A continuación se incluye el esquema XSD para esta especificación técnica.

 $\langle$  2xml version="1.0" encoding="ISO-8859-1"?>

<xs:schema xmlns:xs="http://www.w3.org/2001/XMLSchema" elementFormDefault="qualified"

```
attributeFormDefault="unqualified">
```
<xs:element name="fac">

<xs:annotation>

<xs:documentation>Elemento que encapsula la información del Factura Electrónica - Formato 129 7</xs:documentation>

</xs:annotation>

<xs:complexType>

<xs:sequence>

<xs:element ref="obl" maxOccurs="unbounded"/>

 $\langle x \rangle$ xs:sequence

```
<xs:attribute name="fecini" type="xs:date" use="required">
```
<xs:annotation>

<xs:documentation>Fecha Inicio</xs:documentation>

</xs:annotation>

</xs:attribute>

<xs:attribute name="fecfin" type="xs:date" use="required">

<xs:annotation>

<xs:documentation>Fecha Fin</xs:documentation>

</xs:annotation>

</xs:attribute>

</xs:complexType>

</xs:element>

<xs:element name="mas">

<xs:annotation>

<xs:documentation>Elemento raiz del xml de carga masiva</xs:documentation>

</xs:annotation>

<xs:complexType>

<xs:sequence>

<xs:element name="Cab" type="CabType"/>

```
<xs:element ref="fac" maxOccurs="unbounded"/>
</xs:sequence>
</xs:complexType>
</xs:element>
<xs:complexType name="CabType">
<xs:sequence>
<xs:element name="Ano" type="xs:gYear" nillable="false">
<xs:annotation>
<xs:documentation>Año de envio</xs:documentation>
</xs:annotation>
</xs:element>
<xs:element name="CodCpt" nillable="false">
<xs:annotation>
<xs:documentation>Concepto</xs:documentation>
</xs:annotation>
<xs:simpleType>
<xs:restriction base="xs:int">
\langle xs: minInclusive value="0"/><xs:maxInclusive value="99"/>
</xs:restriction>
\langle xs:simpleType\rangle</xs:element>
<xs:element name="Formato" fixed="1294">
<xs:simpleType>
<xs:restriction base="xs:positiveInteger">
<xs:totalDigits value="4"/>
</xs:restriction>
</xs:simpleType>
</xs:element>
```

```
<xs:element name="Version" type="xs:positiveInteger" fixed="7"/>
```

```
<xs:element name="NumEnvio">
```
<xs:annotation>

```
<xs:documentation>Numero de envio</xs:documentation>
```
</xs:annotation>

<xs:simpleType>

<xs:restriction base="xs:positiveInteger">

<xs:totalDigits value="8"/>

<xs:maxInclusive value="99999999"/>

</xs:restriction>

</xs:simpleType>

</xs:element>

```
<xs:element name="FecEnvio" type="xs:dateTime">
```
<xs:annotation>

<xs:documentation>Fecha de envio</xs:documentation>

</xs:annotation>

</xs:element>

<xs:element name="FecInicial" type="xs:date">

<xs:annotation>

<xs:documentation>Fecha inicial</xs:documentation>

</xs:annotation>

</xs:element>

<xs:element name="FecFinal" type="xs:date">

<xs:annotation>

<xs:documentation>Fecha Final</xs:documentation>

</xs:annotation>

</xs:element>

<xs:element name="ValorTotal" type="xs:double">

```
<xs:annotation>
```

```
<xs:documentation>Valor Total</xs:documentation>
```
</xs:annotation>

</xs:element>

<xs:element name="CantReg">

<xs:annotation>

<xs:documentation>Cantidad de registros</xs:documentation>

</xs:annotation>

<xs:simpleType>

<xs:restriction base="xs:positiveInteger">

<xs:totalDigits value="4"/>

```
<xs:maxInclusive value="9999"/>
```
</xs:restriction>

</xs:simpleType>

</xs:element>

</xs:sequence>

</xs:complexType>

<xs:element name="obl">

<xs:annotation>

<xs:documentation>Obligado</xs:documentation>

</xs:annotation>

<xs:complexType>

<xs:attribute name="nit" use="required">

<xs:annotation>

<xs:documentation>Número de Identificación Tributaria</xs:documentation>

</xs:annotation>

<xs:simpleType>

<xs:restriction base="xs:string">

<xs:minLength value="0"/>

```
<xs:maxLength value="20"/>
</xs:restriction>
</xs:simpleType>
</xs:attribute>
<xs:attribute name="apel1" use="optional">
<xs:annotation>
<xs:documentation>Primer Apellido</xs:documentation>
</xs:annotation>
<xs:simpleType>
<xs:restriction base="xs:string">
<xs:minLength value="0"/>
<xs:maxLength value="50"/>
</xs:restriction>
</xs:simpleType>
</xs:attribute>
<xs:attribute name="apel2" use="optional">
<xs:annotation>
<xs:documentation>Segundo Apellido</xs:documentation>
</xs:annotation>
<xs:simpleType>
<xs:restriction base="xs:string">
<xs:minLength value="0"/>
<xs:maxLength value="50"/>
</xs:restriction>
</xs:simpleType>
</xs:attribute>
<xs:attribute name="nom1" use="optional">
<xs:annotation>
```
<xs:documentation>Primer Nombre</xs:documentation>

</xs:annotation>

<xs:simpleType>

<xs:restriction base="xs:string">

<xs:minLength value="0"/>

<xs:maxLength value="50"/>

</xs:restriction>

 $\langle x$ s:simpleType $>$ 

</xs:attribute>

<xs:attribute name="nom2" use="optional">

<xs:annotation>

<xs:documentation>Otros nombres</xs:documentation>

</xs:annotation>

<xs:simpleType>

<xs:restriction base="xs:string">

 $\langle x$ s:minLength value="0"/ $>$ 

<xs:maxLength value="50"/>

</xs:restriction>

 $\langle x$ s:simpleType $\rangle$ 

</xs:attribute>

<xs:attribute name="rsoc" use="optional">

<xs:annotation>

<xs:documentation>Razón Social</xs:documentation>

</xs:annotation>

<xs:simpleType>

<xs:restriction base="xs:string">

<xs:minLength value="0"/>

<xs:maxLength value="450"/>

</xs:restriction>

</xs:simpleType> </xs:attribute> <xs:attribute name="cant" use="required"> <xs:annotation> <xs:documentation>Cantidad</xs:documentation> </xs:annotation> <xs:simpleType> <xs:restriction base="xs:long"> <xs:minInclusive value="0"/> <xs:maxInclusive value="9999999999"/> </xs:restriction> </xs:simpleType> </xs:attribute> <xs:attribute name="vlr" use="required"> <xs:annotation> <xs:documentation>Valor</xs:documentation> </xs:annotation> <xs:simpleType> <xs:restriction base="xs:decimal"> <xs:minInclusive value="0"/> <xs:maxInclusive value="99999999999999999999.99"/> <xs:totalDigits value="22"/> <xs:fractionDigits value="2"/> </xs:restriction> </xs:simpleType> </xs:attribute> <xs:attribute name="iva" use="required"> <xs:annotation>

<xs:documentation>IVA</xs:documentation>

</xs:annotation>

<xs:simpleType>

<xs:restriction base="xs:decimal">

 $\langle x$ s: minInclusive value="0"/ $>$ 

<xs:maxInclusive value="99999999999999999999.99"/>

<xs:totalDigits value="22"/>

<xs:fractionDigits value="2"/>

</xs:restriction>

</xs:simpleType>

</xs:attribute>

</xs:complexType>

</xs:element>

</xs:schema>

 $ANEXO<sub>4</sub>$ 

ESPECIFICACIONES TECNICAS.

INFORME SOBRE ACUERDOS PARA LA EXPEDICION Y ACEPTACION DE FACTURAS

Formato 1299-Versión 7

#### OBJETIVO

Definir las características y contenido de los archivos con el Informe sobre Acuerdos para la expedi aceptación de facturas.

## ESPECIFICACION TECNICA

El formato "Informe sobre Acuerdos para la expedición y aceptación de facturas" debe enviarse en XML que cumpla las siguientes especificaciones:

1. Estándar del Nombre de los Archivos

El nombre de cada uno de los archivos, debe especificarse mediante la siguiente secuencia de caracteres:

Dmuisca\_ccmmmmmvvaaaacccccccc.xml

cc: Concepto (Inserción = 01 Reemplazo = 02)

mmmmm: Formato (Informe sobre Acuerdos para la expedición y aceptación de facturas =1299)

vv: Versión del formato (Versión = 07).

aaaa: Año de envío.

cccccccc: Consecutivo de envío por año.

2. Formato del Archivo

El formato "Informe sobre Acuerdos para la expedición y aceptación de facturas", contiene un documento XML, este a un documento XML, este a un documento XML, este a un documento XML, este a un documento XML, este a un docu que está compuesto por dos elementos complejos: Encabezado y Contenido, las cuales se deben en enunciado.

Encabezado

Contenido Información 1

Contenido Información 2

...

Contenido Información N

1. El documento XML debe cumplir con la especificación 1.0 Tercera edición.

2. El conjunto de caracteres utilizado en el documento XML debe ser el alfabeto latino No 1: "ISO-

3. El archivo debe contener un documento XML bien formado y válido de acuerdo al esquema XSI en esta especificación técnica.

4. El archivo debe contener un elemento único elemento raíz llamado "mas", que a su vez contendr información del archivo, tanto el encabezado como los registros.

2.1. Formato del Encabezado

El encabezado del archivo viene en el elemento "Cab" y contiene los siguientes datos, todos de cara obligatorio:

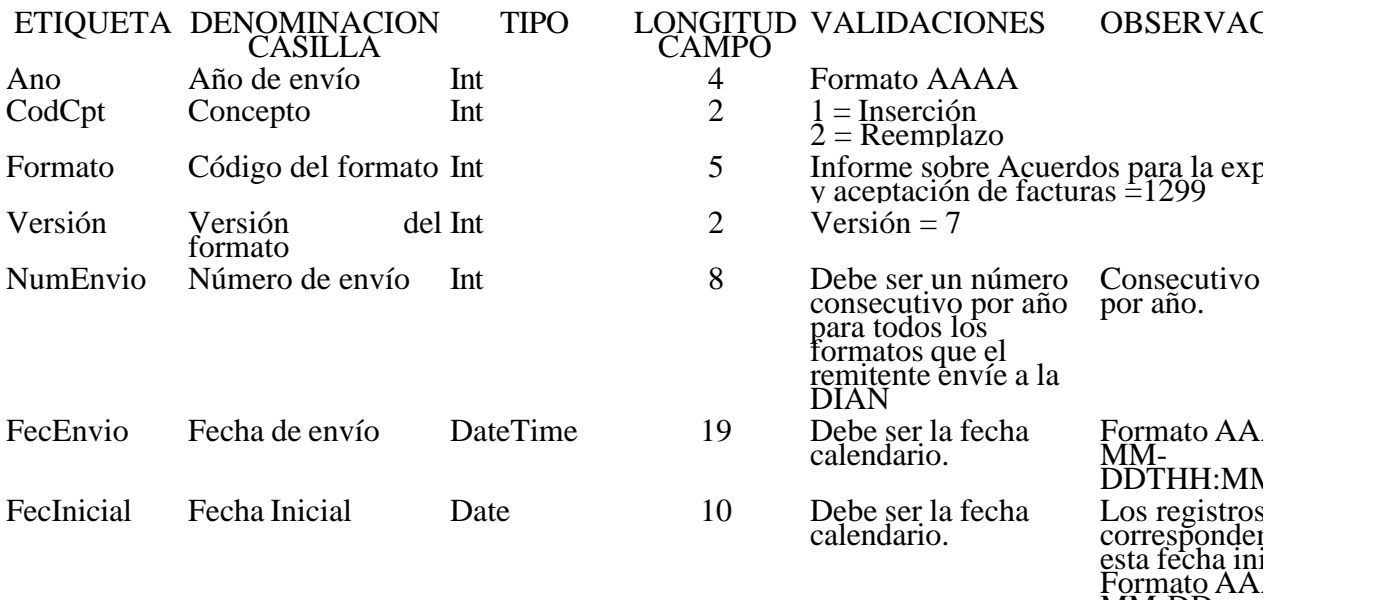

MM-DD

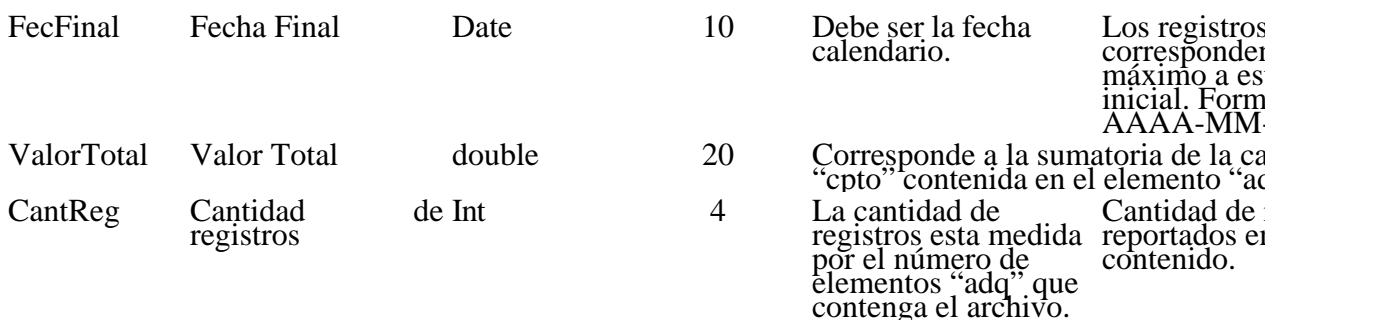

#### 2.3. Formato del Contenido

En el contenido del archivo se deben incluir tantos registros como se informó en la cabecera en el c "Cantidad de registros".

Cada registro reportado debe mantener la misma estructura previamente explicada y usada para la c

El contenido del archivo viene en el elemento "adq" y debe incluir los siguientes datos:

#### ATRIBUTO CASILLA DENOMINACION TIPO LONGITUD OBLIGATORIA OBSERVACIOI

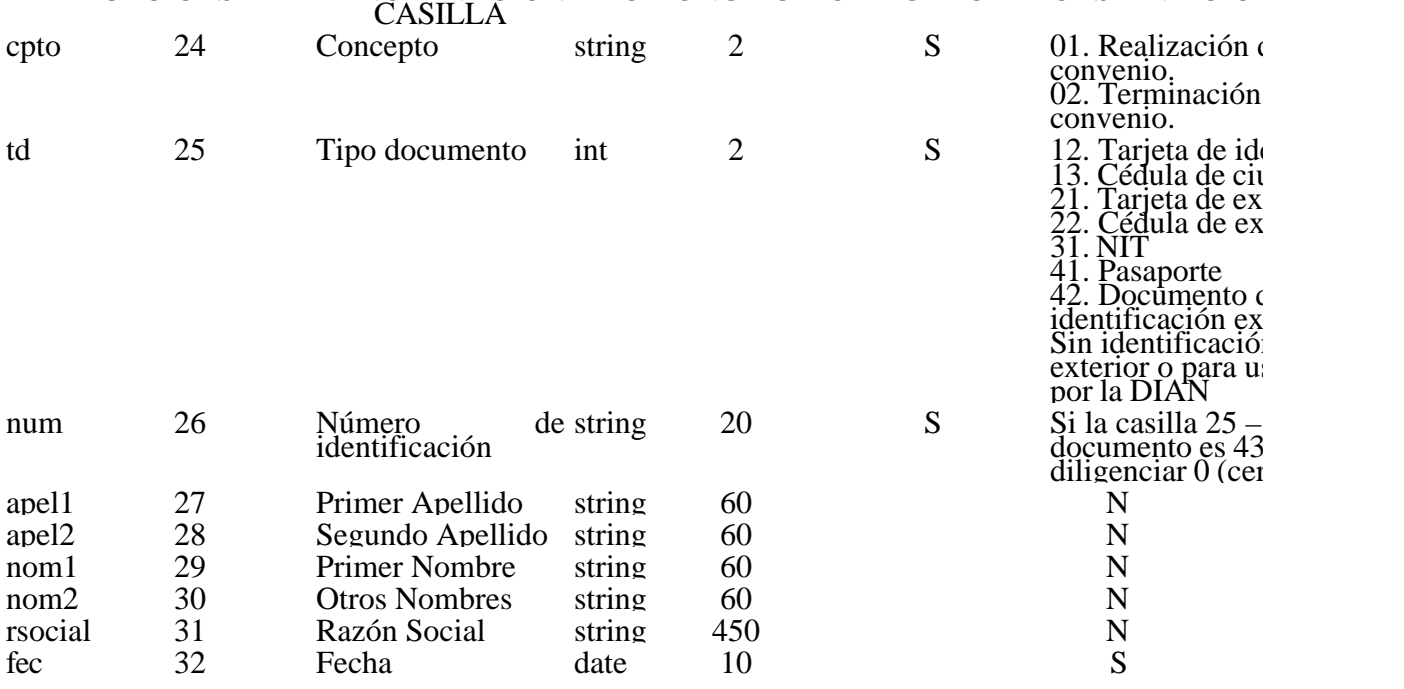

#### 3. Validaciones

3.1. Validaciones Generales

1. El archivo debe contener todos los campos definidos para el encabezado y estos campos deben e correctamente diligenciados.

2. La información del contenido del archivo debe corresponder al esquema XSD entregado.

3. Los atributos que registran valores numéricos, se reportan con valores numéricos positivos, sin s puntuaciones, según lo reportado por el informante o en su defecto con cero (0).

4. Los campos que corresponden a fechas, deben contener fechas válidas en cuando a año, mes, y d

3.2. Validaciones del Encabezado

1. Los campos **concepto, formato y versión**, deben venir diligenciados con los valores estipulados especificaciones técnicas,

2. **Año de envío**, debe ser el año calendario.

3. **Numero de envío,** debe ser un número consecutivo por año para todos los formatos que el remitente en DIAN.

4. **Fecha de envío**, debe ser la fecha calendario, en formato AAAA-MM-DDTHH:MM:SS.

5. **Cantidad de registros**, debe ser igual a la cantidad de registros reportados en el contenido, que el puede ser 5.000 registros.

6. **Valor total**, corresponde a la sumatoria de la casilla "cpto" de los registros reportados en cada un elementos contenidos en el elemento "adq".

4. Esquema XSD

A continuación se incluye el esquema XSD para esta especificación técnica.

 $\langle$  2xml version="1.0" encoding="ISO-8859-1"?>

<xs:schema xmlns:xs="http://www.w3.org/2001/XMLSchema" elementFormDefault="qualified" attributeFormDefault="unqualified">

<xs:element name="mas">

<xs:annotation>

 $\langle x \rangle$  xs:documentation>Elemento raiz del xml de carga masiva $\langle x \rangle$ s:documentation>

</xs:annotation>

<xs:complexType>

<xs:sequence>

```
<xs:element name="Cab" type="CabType"/>
```
<xs:element ref="adq" maxOccurs="unbounded"/>

 $\langle x \rangle$ xs:sequence

</xs:complexType>

</xs:element>

```
<xs:complexType name="CabType">
```
<xs:sequence>

```
<xs:element name="Ano" type="xs:gYear" nillable="false">
```
<xs:annotation>

<xs:documentation>Año de envio</xs:documentation>

```
</xs:annotation>
```
</xs:element>

```
<xs:element name="CodCpt" nillable="false">
```
<xs:annotation>

<xs:documentation>Concepto</xs:documentation>

</xs:annotation>

<xs:simpleType>

<xs:restriction base="xs:int">

<xs:minInclusive value="0"/>

<xs:maxInclusive value="99"/>

</xs:restriction>

</xs:simpleType>

</xs:element>

<xs:element name="Formato" fixed="1299">

<xs:simpleType>

<xs:restriction base="xs:positiveInteger">

```
<xs:totalDigits value="4"/>
```
</xs:restriction>

 $\langle x$ s:simpleType $>$ 

</xs:element>

<xs:element name="Version" type="xs:positiveInteger" fixed="7"/>

```
<xs:element name="NumEnvio">
```
<xs:annotation>

<xs:documentation>Numero de envio</xs:documentation>

</xs:annotation>

<xs:simpleType>

<xs:restriction base="xs:positiveInteger">

<xs:totalDigits value="8"/>

```
<xs:maxInclusive value="99999999"/>
</xs:restriction>
</xs:simpleType>
</xs:element>
<xs:element name="FecEnvio" type="xs:dateTime">
<xs:annotation>
<xs:documentation>Fecha de envio</xs:documentation>
</xs:annotation>
</xs:element>
<xs:element name="FecInicial" type="xs:date">
<xs:annotation>
<xs:documentation>Fecha inicial</xs:documentation>
</xs:annotation>
</xs:element>
<xs:element name="FecFinal" type="xs:date">
<xs:annotation>
<xs:documentation>Fecha Final</xs:documentation>
</xs:annotation>
</xs:element>
<xs:element name="ValorTotal" type="xs:double">
<xs:annotation>
<xs:documentation>Valor Total</xs:documentation>
</xs:annotation>
</xs:element>
<xs:element name="CantReg">
<xs:annotation>
<xs:documentation>Cantidad de registros</xs:documentation>
```
</xs:annotation>

<xs:simpleType>

```
<xs:restriction base="xs:positiveInteger">
```
<xs:totalDigits value="4"/>

<xs:maxInclusive value="9999"/>

</xs:restriction>

</xs:simpleType>

</xs:element>

</xs:sequence>

</xs:complexType>

<xs:element name="adq">

<xs:annotation>

 $\langle x \rangle$ s:documentation>Elemento que encapsula la información de Informe sobre establecimientos de convenir Facturación Electrónica

Formato 1299- Versión 7</xs:documentation>

</xs:annotation>

<xs:complexType>

<xs:attribute name="cpto" use="required">

<xs:annotation>

<xs:documentation>Concepto</xs:documentation>

</xs:annotation>

<xs:simpleType>

<xs:restriction base="xs:string">

<xs:length value="2"/>

</xs:restriction>

</xs:simpleType>

</xs:attribute>

<xs:attribute name="td" use="required">

<xs:annotation>

<xs:documentation>Tipo de Documento</xs:documentation>

</xs:annotation>

- <xs:simpleType>
- <xs:restriction base="xs:int">
- <xs:minInclusive value="0"/>
- <xs:maxInclusive value="99"/>
- </xs:restriction>
- $\langle x$ s:simpleType $>$
- </xs:attribute>
- <xs:attribute name="num" use="required">
- <xs:annotation>
- <xs:documentation>Número de Identificación</xs:documentation>
- </xs:annotation>
- <xs:simpleType>
- <xs:restriction base="xs:string">
- <xs:minLength value="1"/>
- <xs:maxLength value="20"/>
- </xs:restriction>
- $\langle x$ s:simpleType $>$
- </xs:attribute>
- <xs:attribute name="dv" use="optional">
- <xs:annotation>
- <xs:documentation>Digito de verificación</xs:documentation>
- </xs:annotation>
- <xs:simpleType>
- <xs:restriction base="xs:int">
- <xs:minInclusive value="0"/>
- $\langle x$ s: maxInclusive value="9"/ $>$
- </xs:restriction>
- </xs:simpleType>

```
</xs:attribute>
```

```
<xs:attribute name="apel1" use="optional">
```
<xs:annotation>

```
<xs:documentation>Primer Apellido</xs:documentation>
```
</xs:annotation>

<xs:simpleType>

```
<xs:restriction base="xs:string">
```

```
<xs:minLength value="0"/>
```
<xs:maxLength value="60"/>

</xs:restriction>

</xs:simpleType>

</xs:attribute>

```
<xs:attribute name="apel2" use="optional">
```
<xs:annotation>

<xs:documentation>Segundo Apellido</xs:documentation>

</xs:annotation>

<xs:simpleType>

```
<xs:restriction base="xs:string">
```

```
<xs:minLength value="0"/>
```
<xs:maxLength value="60"/>

</xs:restriction>

 $\langle x$ s:simpleType $>$ 

</xs:attribute>

```
<xs:attribute name="nom1" use="optional">
```
<xs:annotation>

<xs:documentation>Primer Nombre</xs:documentation>

</xs:annotation>

<xs:simpleType>

```
<xs:restriction base="xs:string">
```

```
<xs:minLength value="0"/>
```

```
<xs:maxLength value="60"/>
```
</xs:restriction>

</xs:simpleType>

```
</xs:attribute>
```

```
<xs:attribute name="nom2" use="optional">
```
<xs:annotation>

```
<xs:documentation>Otros nombres</xs:documentation>
```
</xs:annotation>

```
<xs:simpleType>
```

```
<xs:restriction base="xs:string">
```

```
<xs:minLength value="0"/>
```

```
<xs:maxLength value="60"/>
```
</xs:restriction>

```
</xs:simpleType>
```
</xs:attribute>

```
<xs:attribute name="rsocial" use="optional">
```
<xs:annotation>

```
<xs:documentation>Razón Social</xs:documentation>
```

```
</xs:annotation>
```
<xs:simpleType>

```
<xs:restriction base="xs:string">
```

```
\langle xs:minLength value="0"/>
```

```
<xs:maxLength value="450"/>
```
</xs:restriction>

```
\langle xs:simpleType\rangle
```

```
</xs:attribute>
```
<xs:attribute name="fec" type="xs:date" use="required">

<xs:annotation>

<xs:documentation>Fecha</xs:documentation>

</xs:annotation>

</xs:attribute>

</xs:complexType>

</xs:element>

</xs:schema>

ANEXO 5.

ESPECIFICACIONES TECNICAS.

## INFORME DETALLADO DE FACTURAS POR PARTE DEL OBLIGADO A FACTURAR

Formato 1295-Versión 7

#### OBJETIVO

Definir las características y contenido de los archivos con el Informe Detallado de Facturación por parte del obligado a facturar.

#### ESPECIFICACION TECNICA

El formato "Informe Detallado de Facturación por parte del obligado a facturar" debe enviarse en u que cumpla las siguientes especificaciones:

1. Estándar del Nombre de los Archivos

El nombre de cada uno de los archivos debe especificarse mediante la siguiente secuencia de caracteres:

Dmuisca\_ccmmmmmvvaaaacccccccc.xml

cc: Concepto (Inserción = 01 Reemplazo = 02)

mmmmm: Formato (Informe Detallado de Facturación por parte del obligado a facturar =1295)

vv: Versión del formato (Versión = 07).

aaaa: Año de envío.

cccccccc: Consecutivo de envío por año.

2. Formato del Archivo

El formato "Informe Detallado de Facturación por parte del obligado a facturar" contiene un docun que está compuesto por dos elementos complejos: Encabezado y Contenido, las cuales se deben en enunciado.

Encabezado

#### Contenido Información 1

Contenido Información 2

...

Contenido Información N

1. El documento XML debe cumplir con la especificación 1.0 Tercera edición.

2. El conjunto de caracteres utilizado en el documento XML debe ser el alfabeto latino No 1: "ISO-

3. El archivo debe contener un documento XML bien formado y válido de acuerdo al esquema XSI en esta especificación técnica.

4. El archivo debe contener un elemento único elemento raíz llamado "mas", que a su vez contendr información del archivo, tanto el encabezado como los registros.

2.1. Formato del Encabezado

El encabezado del archivo viene en el elemento "Cab" y contiene los siguientes datos, todos de cara obligatorio:

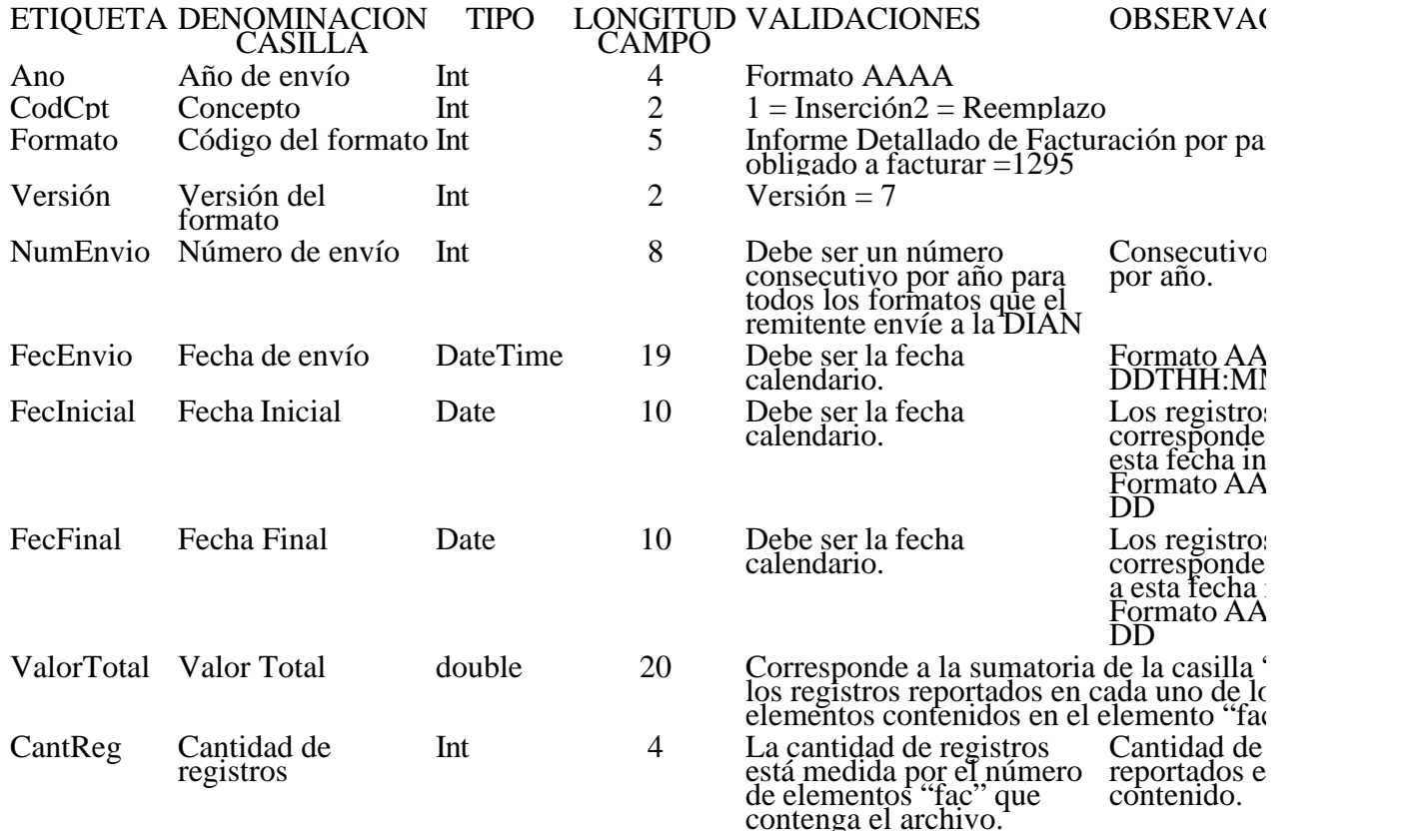

## 2.3. Formato del contenido

En el contenido del archivo se deben incluir tantos registros como se informó en la cabecera en el c "Cantidad de registros".

Cada registro reportado debe mantener la misma estructura previamente explicada y usada para la c

El contenido del archivo viene en el elemento "fac" y debe incluir los siguientes datos:

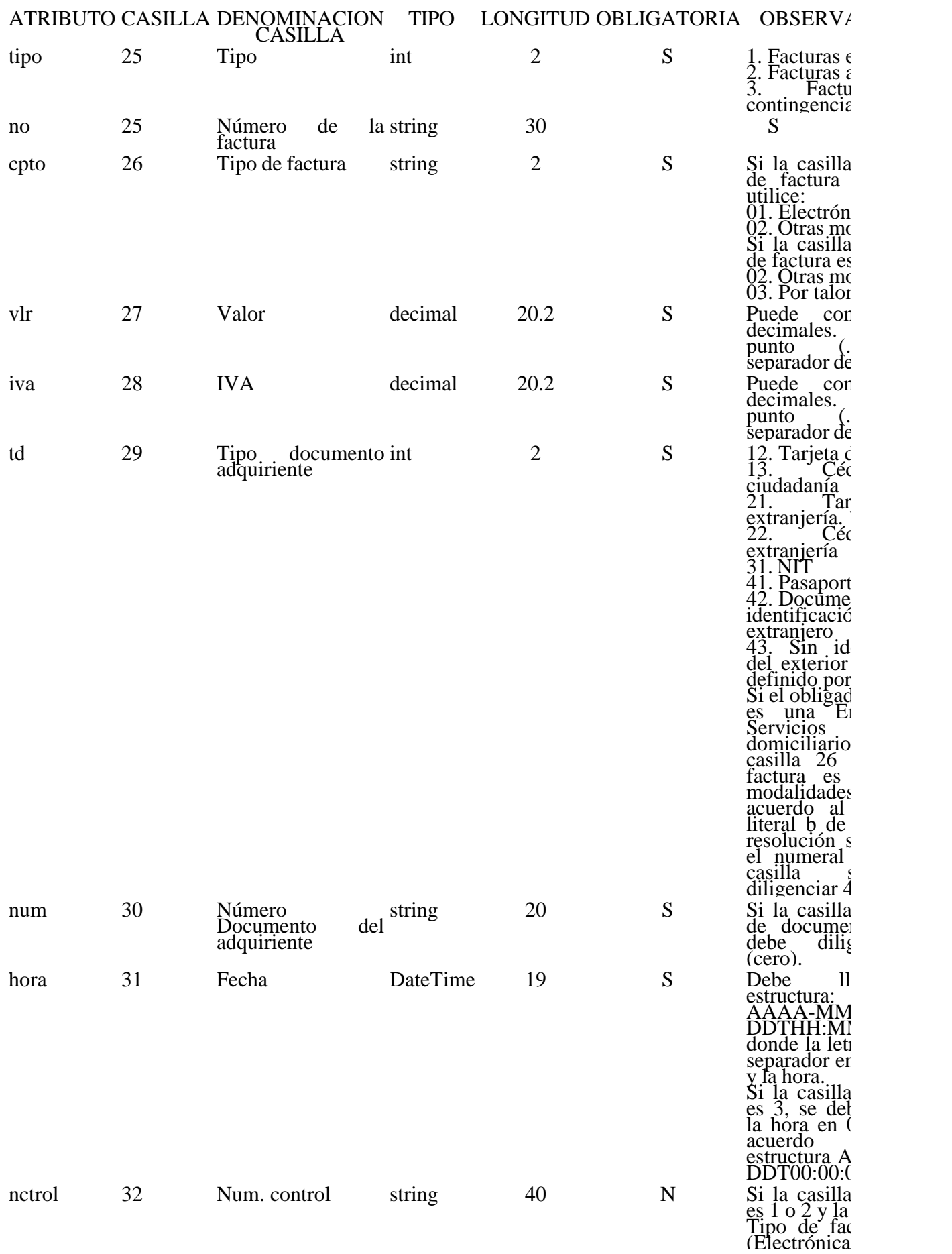

casilla es ob  $\overline{Si}$  la casilla  $es$  1 o 2 y la  $\overline{T}$ ipo de faç  $Q^{\text{tr}}$ as mod  $de$  acuerdo  $\epsilon$ literal b) de resolución s numeral casilla es ob Si la casilla es  $3 \times$  la c Tipo de faç Otras mod de acuerdo  $\epsilon$ literal b) de resolución s el <sub>.</sub> numeral casilla es ob

Las facturas informadas por contingencia, casilla  $25 - Tipo$  3, no deben ser informadas como facturas casilla 25 – Tipo 1.

3. Validaciones

3.1. Validaciones Generales

1. El archivo debe contener todos los campos definidos para el encabezado y estos campos deben e correctamente diligenciados.

2. La información del contenido del archivo debe corresponder al esquema XSD entregado.

3. Los atributos que registran valores numéricos, se reportan con valores numéricos positivos, sin s puntuaciones, según lo reportado por el informante o, en su defecto, con cero (0).

4. Los campos que corresponden a fechas deben contener fechas válidas en cuanto a año, mes y día.

3.2. Validaciones del Encabezado

1. Los campos **concepto, formato y versión** deben venir diligenciados con los valores estipulados especificaciones técnicas.

2. **Año de envío**, debe ser el año calendario.

3. Numero de envío, debe ser un número consecutivo por año para todos los formatos que el remite DIAN.

4. **Fecha de envío**, debe ser la fecha calendario, en formato AAAA-MM-DDTHH:MM:SS.

5. **Cantidad de registros,** debe ser igual a la cantidad de registros reportados en el contenido, que el puede ser 5000 registros.

6. Valor total, corresponde a la sumatoria de la casilla "cpto" de los registros reportados en cada un elementos contenidos en el elemento "facE".

4. Esquema XSD

A continuación se incluye el esquema XSD para esta especificación técnica.

 $\langle$  2xml version="1.0" encoding="ISO-8859-1"?>

<xs:schema xmlns:xs=http://www.w3.org/2001/XMLSchema elementFormDefault="qualified" attributeFormDefault="unqualified">

<xs:element name="fac">

<xs:annotation>

<xs:documentation>Elemento que encapsula la información de Informe Detallado de f por parte de facturar

Formato 1295 - Versión 7</xs:documentation>

</xs:annotation>

<xs:complexType>

<xs:attribute name="tipo" use="required">

<xs:annotation>

<xs:documentation>Tipo</xs:documentation>

</xs:annotation>

<xs:simpleType>

<xs:restriction base="xs:int">

 $\langle x$ s: minInclusive value="0"/ $>$ 

```
<xs:maxInclusive value="99"/>
```
</xs:restriction>

 $\langle x$ s:simpleType $>$ 

</xs:attribute>

<xs:attribute name="no" use="required">

<xs:annotation>

<xs:documentation>Número de la factura</xs:documentation>

</xs:annotation>

<xs:simpleType>

<xs:restriction base="xs:string">

 $\langle$ xs:minLength value="1"/ $>$ 

<xs:maxLength value="30"/>

</xs:restriction>

```
</xs:simpleType>
</xs:attribute>
<xs:attribute name="cpto" use="required">
<xs:annotation>
<xs:documentation>Concepto de factura</xs:documentation>
</xs:annotation>
<xs:simpleType>
<xs:restriction base="xs:string">
<xs:length value="2"/>
</xs:restriction>
</xs:simpleType>
</xs:attribute>
<xs:attribute name="vlr" use="required">
<xs:annotation>
<xs:documentation>Valor</xs:documentation>
</xs:annotation>
<xs:simpleType>
<xs:restriction base="xs:decimal">
<xs:minInclusive value="0"/>
<xs:maxInclusive value="99999999999999999999.99"/>
<xs:totalDigits value="22"/>
<xs:fractionDigits value="2"/>
</xs:restriction>
</xs:simpleType>
</xs:attribute>
<xs:attribute name="iva" use="required">
<xs:annotation>
<xs:documentation>IVA</xs:documentation>
</xs:annotation>
```

```
<xs:simpleType>
<xs:restriction base="xs:decimal">
\langle xs: minInclusive value="0"/><xs:maxInclusive value="99999999999999999999.99"/>
<xs:totalDigits value="22"/>
<xs:fractionDigits value="2"/>
</xs:restriction>
</xs:simpleType>
</xs:attribute>
<xs:attribute name="td" use="required">
<xs:annotation>
<xs:documentation>Tipo documento adquiriente</xs:documentation>
</xs:annotation>
<xs:simpleType>
<xs:restriction base="xs:int">
\langle xs: minInclusive value="0"/><xs:maxInclusive value="99"/>
</xs:restriction>
</xs:simpleType>
</xs:attribute>
<xs:attribute name="num" use="required">
<xs:annotation>
<xs:documentation>Número Documento del adquiriente</xs:documentation>
</xs:annotation>
<xs:simpleType>
<xs:restriction base="xs:string">
\langle xs:minLength value="1"/>
<xs:maxLength value="15"/>
```
</xs:restriction> </xs:simpleType> </xs:attribute> <xs:attribute name="fecha" type="xs:dateTime" use="required"> <xs:annotation> <xs:documentation>Fecha</xs:documentation> </xs:annotation> </xs:attribute> <xs:attribute name="nctrol" use="optional"> <xs:annotation> <xs:documentation>Número de control</xs:documentation> </xs:annotation> <xs:simpleType> <xs:restriction base="xs:string"> <xs:length value="40"/> </xs:restriction> </xs:simpleType> </xs:attribute> </xs:complexType> </xs:element> <xs:element name="mas"> <xs:annotation> <xs:documentation>Elemento raiz del xml de carga masiva</xs:documentation> </xs:annotation> <xs:complexType> <xs:sequence> <xs:element name="Cab" type="CabType"/> <xs:element ref="fac" maxOccurs="unbounded"/>

</xs:sequence>

```
</xs:complexType>
</xs:element>
<xs:complexType name="CabType">
<xs:sequence>
<xs:element name="Ano" type="xs:gYear" nillable="false">
<xs:annotation>
<xs:documentation>Año de envio</xs:documentation>
</xs:annotation>
</xs:element>
<xs:element name="CodCpt" nillable="false">
<xs:annotation>
<xs:documentation>Concepto</xs:documentation>
</xs:annotation>
<xs:simpleType>
<xs:restriction base="xs:int">
\langle xs: minInclusive value="0"/><xs:maxInclusive value="99"/>
</xs:restriction>
</xs:simpleType>
</xs:element>
<xs:element name="Formato" fixed="1295">
<xs:simpleType>
<xs:restriction base="xs:positiveInteger">
<xs:totalDigits value="4"/>
</xs:restriction>
</xs:simpleType>
</xs:element>
<xs:element name="Version" type="xs:positiveInteger" fixed="7"/>
```

```
<xs:element name="NumEnvio">
```
<xs:annotation>

```
<xs:documentation>Numero de envio</xs:documentation>
```
</xs:annotation>

<xs:simpleType>

<xs:restriction base="xs:positiveInteger">

```
<xs:totalDigits value="8"/>
```
<xs:maxInclusive value="99999999"/>

</xs:restriction>

</xs:simpleType>

</xs:element>

```
<xs:element name="FecEnvio" type="xs:dateTime">
```
<xs:annotation>

```
<xs:documentation>Fecha de envio</xs:documentation>
```
</xs:annotation>

</xs:element>

```
<xs:element name="FecInicial" type="xs:date">
```
<xs:annotation>

<xs:documentation>Fecha inicial</xs:documentation>

</xs:annotation>

</xs:element>

```
<xs:element name="FecFinal" type="xs:date">
```
<xs:annotation>

<xs:documentation>Fecha Final</xs:documentation>

</xs:annotation>

</xs:element>

```
<xs:element name="ValorTotal" type="xs:double">
```
<xs:annotation>

<xs:documentation>Valor Total</xs:documentation>

</xs:annotation>

</xs:element>

<xs:element name="CantReg">

<xs:annotation>

<xs:documentation>Cantidad de registros</xs:documentation>

</xs:annotation>

<xs:simpleType>

<xs:restriction base="xs:positiveInteger">

<xs:totalDigits value="4"/>

<xs:maxInclusive value="9999"/>

</xs:restriction>

 $\langle x$ s:simpleType $>$ 

</xs:element>

</xs:sequence>

</xs:complexType>

</xs:schema>

\*\*\*

1. http://www.itl.nist.gov/fipspubs/fip180-1.htm. Secured Hash Standard

Disposiciones analizadas por Avance Jurídico Casa Editorial Ltda. Instituto Colombiano para el Fomento de la Educación Superior n.d. Última actualización: 16 de mayo de 2024

**l**logo